**وزارة التعـليــــم العالـــي والـبحـــث العلـمـــــــــي**

**M**INISTERE DE L'**E**NSEIGNEMENT **S**UPERIEUR ET DE LA **R**ECHERCHE **S**CIENTIFIQUE

جامعـــة فرحات عباس سطيــــف **S**ETIF**- A**BBAS **F**ERHAT **U**NIVERSITE

d'Electrotechnique

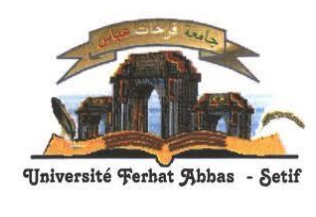

**F**aculté de **T**echnologie التـكنــولــوجيــــا كليـة قسم االلكتروتقنية Département

# **Mémoire de Master**

**No. Réf. : ………./……/2014**

Présenté au Département d'Electrotechnique

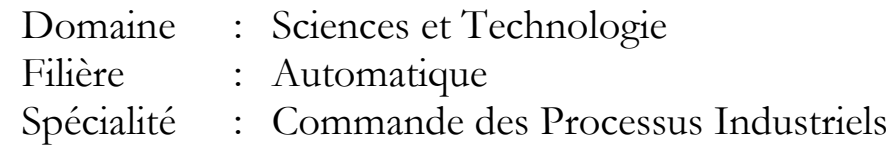

# Réalisé par :

# **Melle DIFALLAH Chahra**

# Thème

# *Contrôle de la température à travers un réseau Ethernet*

*Soutenu le 23***/06/2014** *devant la commission d'examen composée de :*

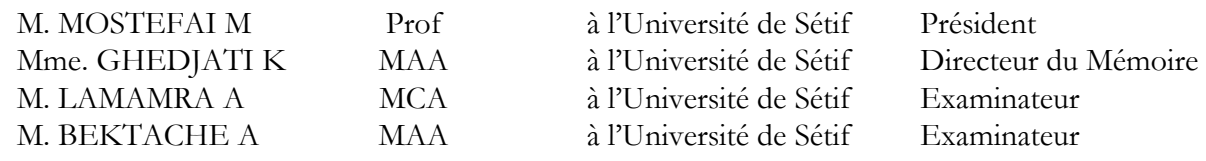

# **Dédicaces**

A l'aide de DIEU tout puissant, qui trace le chemin de ma vie, j'ai pu arriver à réaliser ce modeste travail que je dédie:

A ma plus belle étoile qui puisse exister dans l'univers, ma très chère mère celle à qui je souhaite une longue vie et bonne santé ;

Mon très cher père, le repère et le symbole de tous mes progrès, avec autant d'admiration pour ces sacrifices, son encouragement et son aide afin de poursuivre mes études.

 A mes sœurs: Rahma et la petite fleur Oumaima A mon frère : abderraouf A toutes mes tantes, mes oncles. A chères et sœurs et intimes amies: Hanane et Ines

Atout ce qui me connait de loin ou de proche et à tout ce qui occupe une place dans mon cœur.

A tous mes collègues sans exception.

#### *DIFALLAH Chahra*

# **Remerciements**

En préambule à ce mémoire, je souhaitais adresser mes remerciements les plus sincères aux personnes qui m'ont apporté leur aide et qui ont contribué à l'élaboration de ce mémoire ainsi qu'à la réussite de cette formidable année universitaire.

Je tiens à remercier sincèrement Mme GHEDJATI Keltoum, qui, en tant que encadreuse de mémoire, s'est toujours montré à l'écoute et très disponible tout au long de la réalisation de ce mémoire, ainsi pour l'inspiration, l'aide et le temps qu'elle a bien voulu me consacrer et sans qui ce mémoire n'aurait jamais vu le jour.

J'exprime également ma gratitude aux membres du jury Mr.MOSTEFAI Mohamed, Mr.LAMAMRA Athmane, et Mr.BEKTACHE Abdeldjebar, qui nous ont honorés en acceptant de juger ce modeste travail.

 Je dois aussi remercier la direction d'Ain El Kbira, et j'insiste sur Mr.DILEKH Abdelmadjid et Mr.TALBI Abdelouahab.

Je tiens à la fin de ce travail à remercier ALLAH le tout puissant de m'avoir donné la foi et de m'avoir permis d'en arriver là.

Sétif, le 17/06/2014

# **Sommaire**

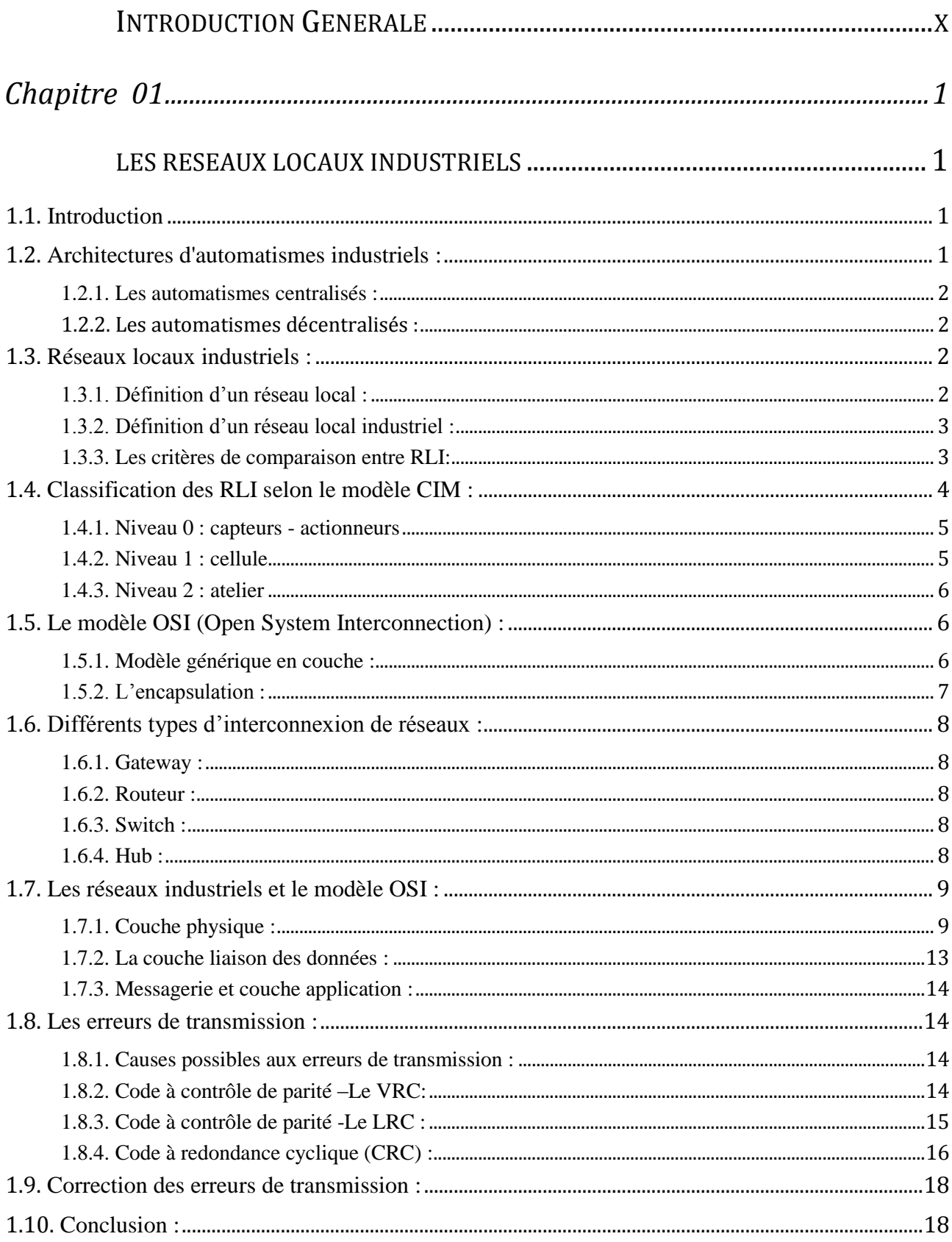

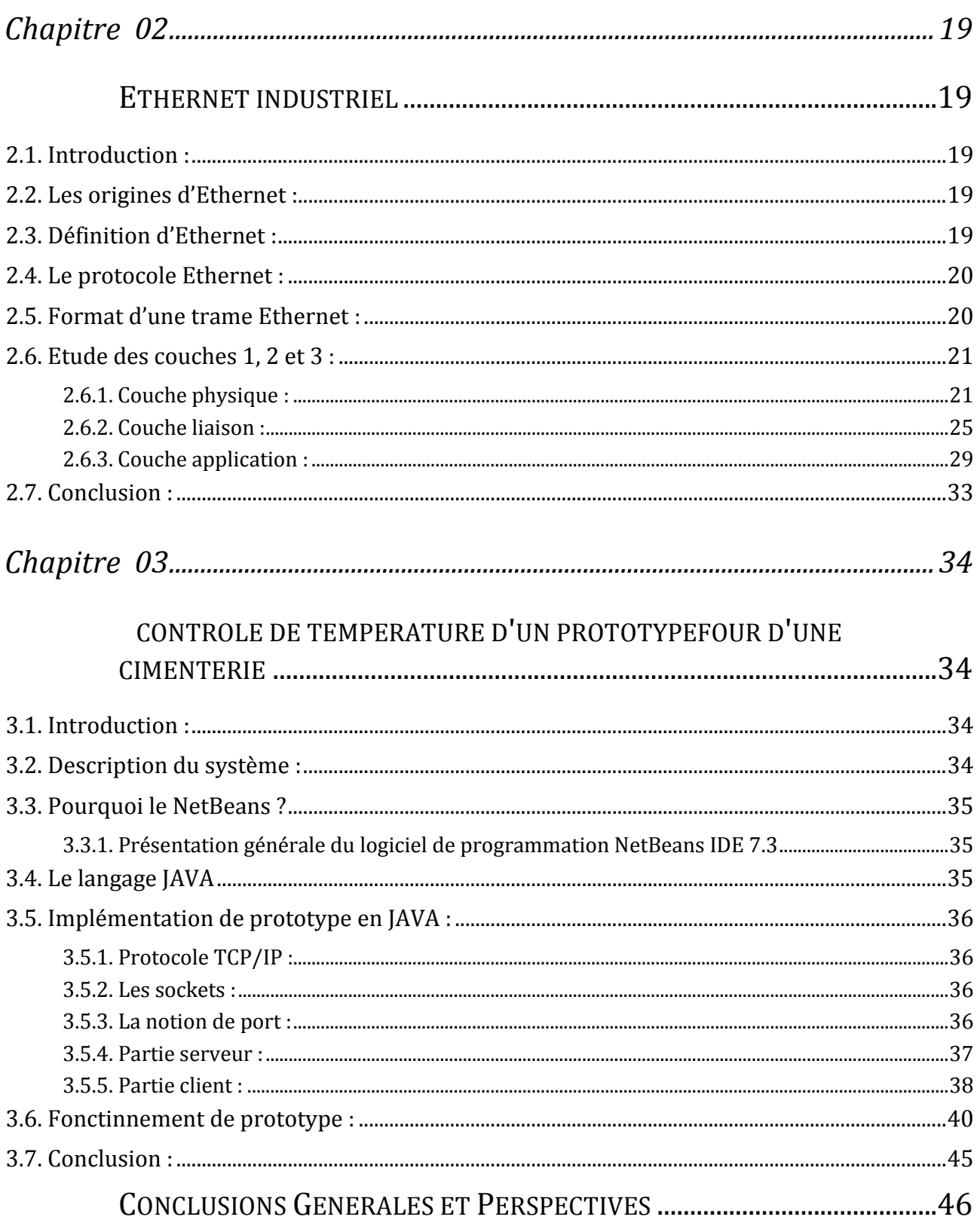

# Liste des figures

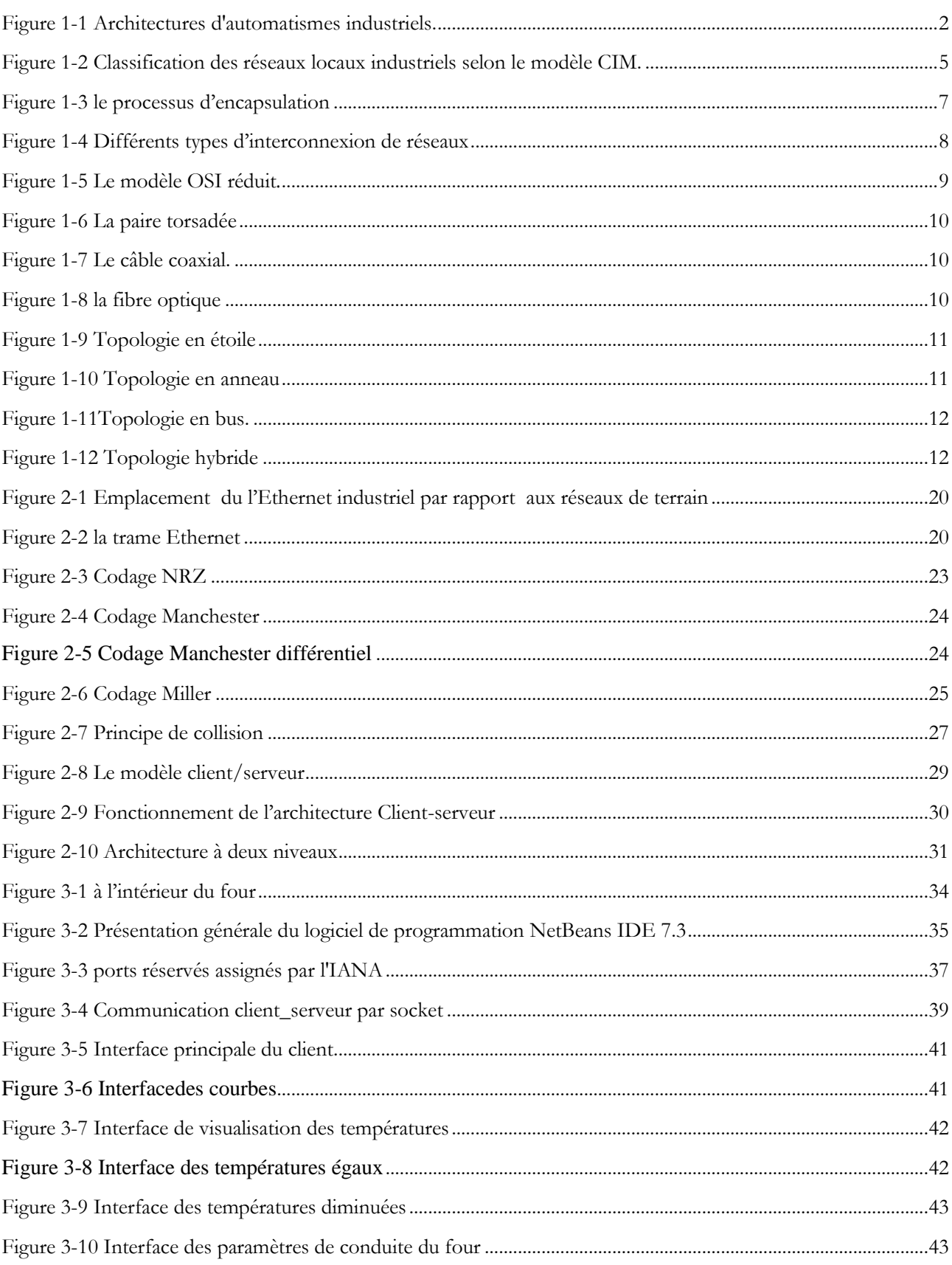

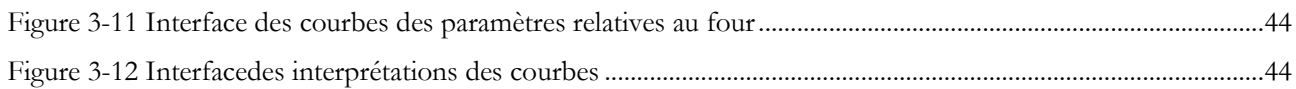

# Liste des tableaux

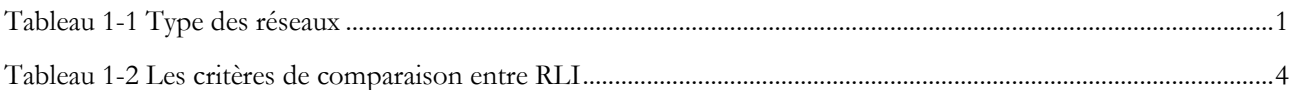

# **Listes des Acronymes et Symboles**

# **Acronymes**

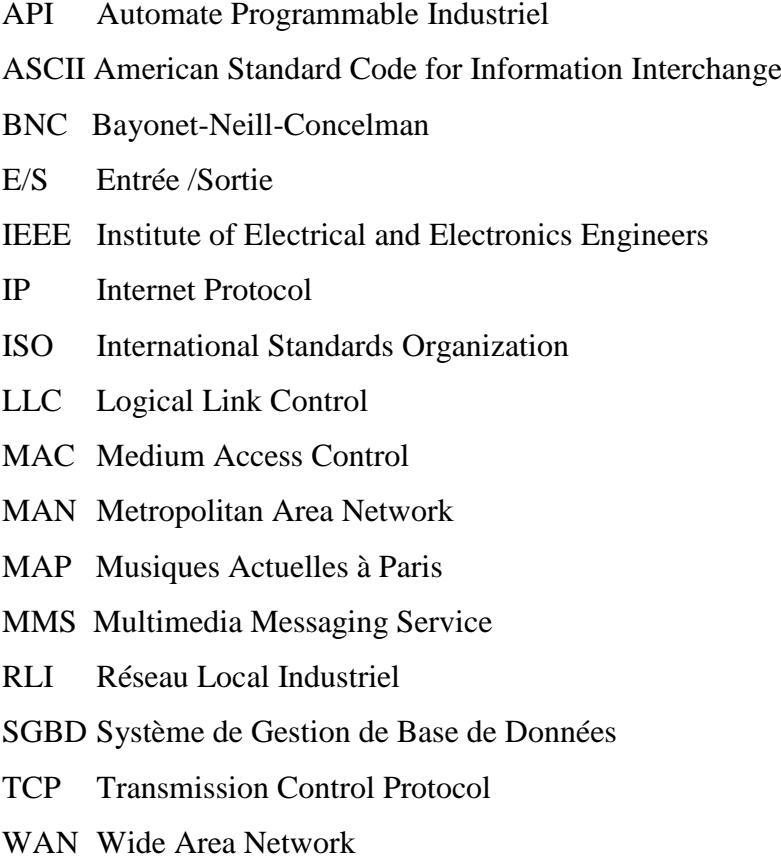

# <span id="page-9-0"></span>INTRODUCTION GENERALE

Les réseaux locaux industriels « La littérature est prolifique sur le sujet. Les journaux professionnels l'abordent régulièrement pour annoncer de nouveaux produits et publier des études comparatives selon des critères variés et plus ou moins précis. Les sigles de plus en plus nombreux ne rendent pas plus claire la situation et de nombreuses questions se posent sur l'intérêt de tel ou tel réseau, sur ses capacités, son adéquation à un problème donné d'un utilisateur final. On y rencontre des expressions comme réseau local d'entreprise, réseau local industriel, réseau temps réel, réseau de terrain, réseau de cellule, réseau de salle de commande, réseau d'usine, réseau Ethernet, réseau MMS, réseau MAP, PROFIBUS, MODBUS, etc. En fait de quoi s'agit-il ? »

En effet, l'Internet et le Web ont explosé, l'accent économique a essentiellement porté sur le multimédia, le téléphone, la musique, la vidéo, tous ces médias sur les réseaux numériques. Et ces technologies, aujourd'hui, viennent encore enrichir les choix possibles dans les réseaux industriels. Ces réseaux ont été introduits petit à petit dans les systèmes automatisés, la communication entre les éléments de l'automatisation est réalisée avec l'Ethernet industriel. La popularité de cette technologie augmente. L'objectif commun des utilisateurs et des fabricants de ces éléments de réseau est de rendre l'automatisation des réseaux d'une utilisation plus simple et plus efficace.

L'objectif principal du présent travail est le contrôle et la supervision de la température d'un prototype qui est le four d'une cimenterie d'Ain El Kbira à travers un réseau Ethernet entre un client et un serveur.

Dans cette thèse titrée par « contrôle de la température à travers un réseau Ethernet», le travail est composé en trois chapitres. Le premier décrit les réseaux locaux industriels d'une façon générale comme la représentation des différents types des réseaux, leur classification, sons intégration dans le modèle OSI…

Par la suite de ce chapitre, un deuxième chapitre concernant l'étude du réseau Ethernet qui est un réseau permettant l'interconnexion de matériels divers avec de grandes facilités d'extension Le troisième chapitre contient une application du réseau Ethernet dont le comportement est d'utiliser le logiciel NetBeans IDE 7.3 avec une programmation Java.

# <span id="page-10-1"></span><span id="page-10-0"></span>*Chapitre 01*

# LES RESEAUX LOCAUX INDUSTRIELS

# <span id="page-10-2"></span>**1.1. Introduction**

Un réseau industriel joue le même rôle qu'un réseau normal. Le but premier est toujours de transmettre des informations entre plusieurs machines. Lorsque l'on parle de réseaux, on sousentend généralement que les machines sont des ordinateurs. Lorsque l'on parle des réseaux industriels, il s'agit de faire communiquer des machines qui ne sont plus seulement des ordinateurs. On fait communiquer des appareils différents tels que des ordinateurs, des automates programmables, des capteurs, des actionneurs, et des régulateurs [1].

On peut distinguer trois types de réseaux en fonction des distances entre les équipements.

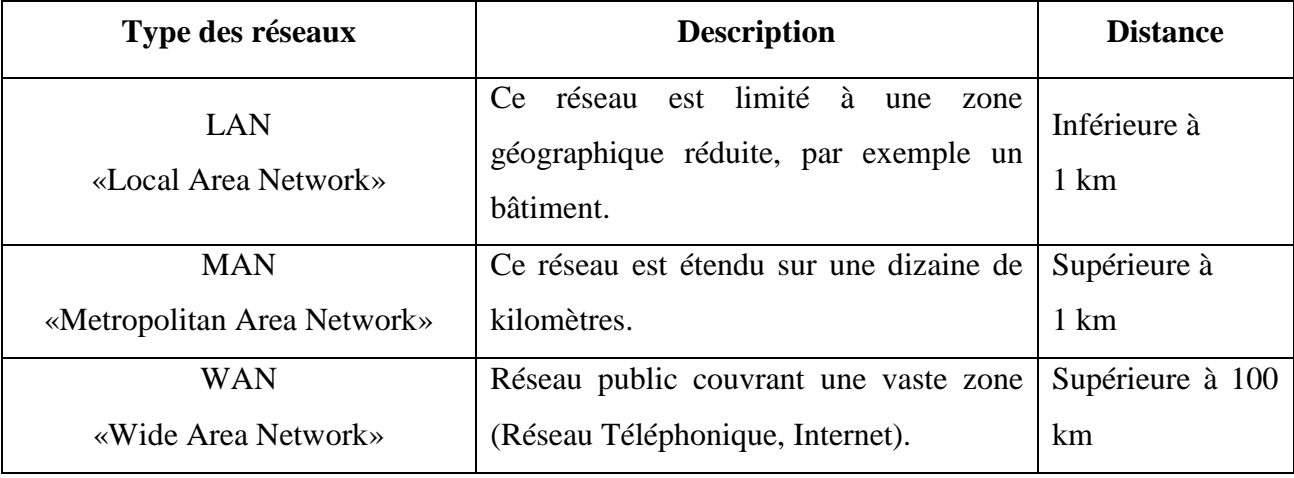

**Tableau 1-1** Type des réseaux

# <span id="page-10-4"></span><span id="page-10-3"></span>**1.2. Architectures d'automatismes industriels :**

Depuis que les automatismes sont réalisés sur la base des automates programmables industriels (API), les architectures ont fortement évolué et sont passées par différents stades pour arriver aux architectures actuelles, basées sur l'adoption des grands standards de communication [2].

On distingue deux types d'architecture d'automatismes :

#### <span id="page-11-0"></span>**1.2.1. Les automatismes centralisés :**

Jusque dans les années 80, les automatismes, s'appuyant sur des automates programmables industriels (API) traitaient essentiellement des fonctions séquentielles.

## <span id="page-11-1"></span>**1.2.2. Les automatismes décentralisés :**

Du fait des contraintes imposées par les systèmes centralisés, les utilisateurs se sont orientés vers une segmentation de l'architecture. Celle-ci a été faite en découpant l'automatisme en entités fonctionnelles [3].

#### **Rôle :**

- simplifier les automatismes en réduisant le nombre d'E/S gérées.

- faciliter la mise en service et la maintenance.

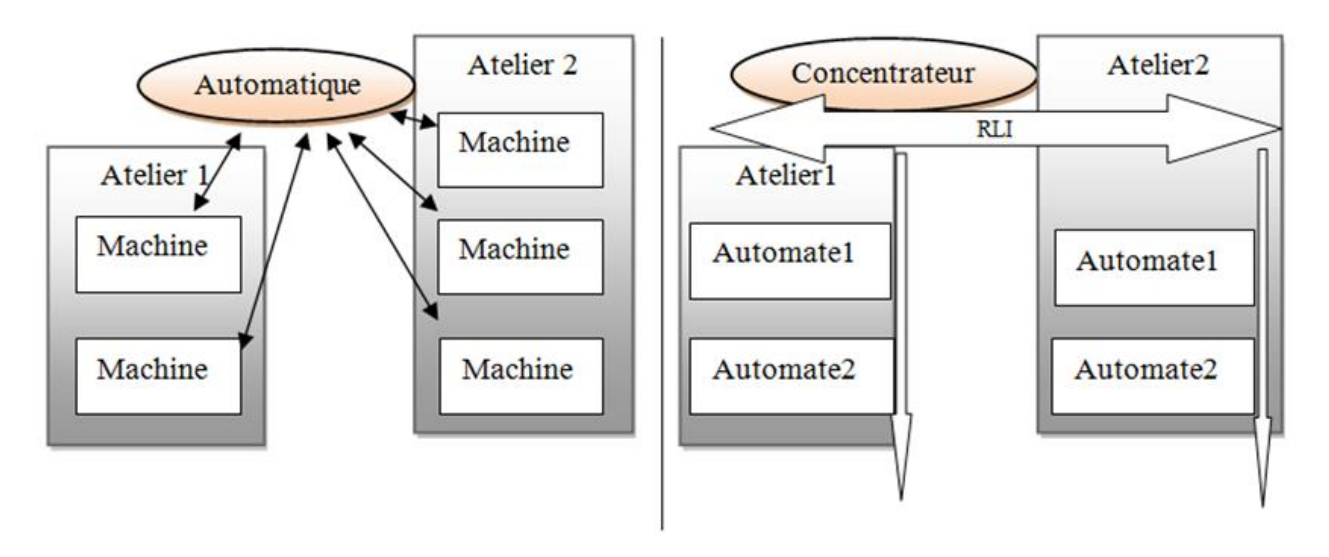

Les automatismes centralisés

Les automatismes décentralisés

**Figure 1-1** Architectures d'automatismes industriels.

## <span id="page-11-4"></span><span id="page-11-2"></span>**1.3. Réseaux locaux industriels :**

## <span id="page-11-3"></span>**1.3.1. Définition d'un réseau local :**

On appelle réseau local un réseau qui couvre une zone géographique limitée à quelques centaines de mètres, Parmi les réseaux locaux, on distingue souvent les réseaux locaux d'entreprise et les réseaux locaux industriels. Ils diffèrent essentiellement par les contraintes d'environnement

(temps et sûreté de fonctionnement) et par certains services et protocoles mis en œuvre pour tenir compte des différences de besoins des applications qui les utilisent [4].

### <span id="page-12-0"></span>**1.3.2. Définition d'un réseau local industriel :**

 Un réseau local industriel est en première approximation un réseau local utilisé dans une usine ou tout système de production pour connecter diverses machines afin d'assurer la commande, la surveillance, la supervision, la conduite, la maintenance, le suivi de produit, la gestion, en un mot, l'exploitation de l'installation de production [4].

## <span id="page-12-1"></span>**1.3.3. Les critères de comparaison entre RLI:**

Le CIAME (Comité Interprofessionnel pour l 'Automatisation et la Mesure) propose un ensemble de critères pour la comparaison des RLI :

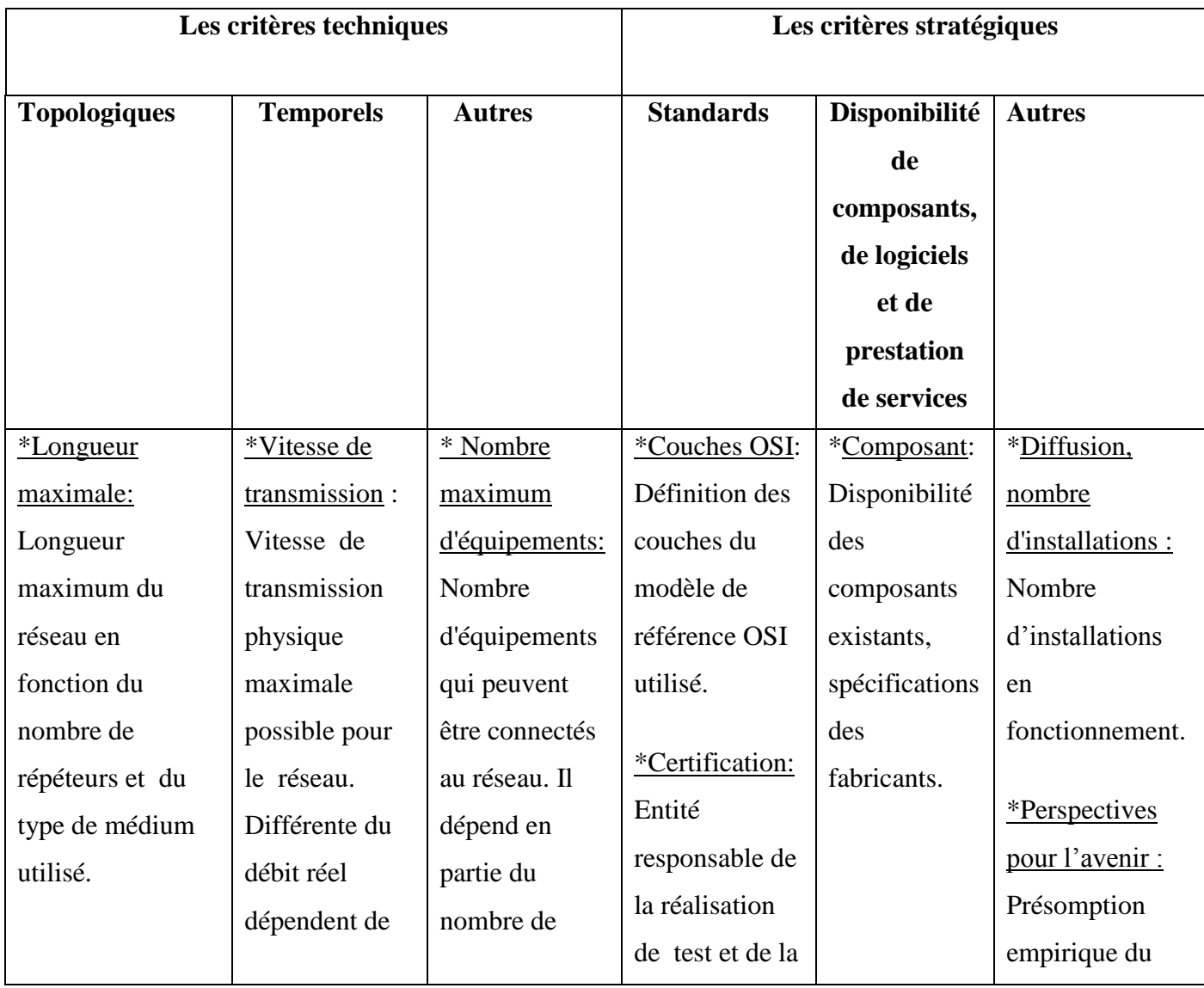

|                   | l'efficacité du | répéteurs          | certification   | rôle joué par le |
|-------------------|-----------------|--------------------|-----------------|------------------|
|                   | protocole.      | utilisés.          | (tests des      | réseau dans      |
| * Topologie       |                 |                    | produits        | l'avenir.        |
| Architecture:     | * Temps de      | * Efficacité du    | développés      |                  |
| physique et       | réaction        | protocole:         | pour assurer la |                  |
| implantation des  | maximal:        | $(LU/LT)\times100$ | compatibilité). |                  |
| nœuds connectés   | Délai maximal   | % Avec:            |                 |                  |
| au réseau,        | possible qui    | LU=Longueur        |                 |                  |
| structure de      | peut survenir   | des données        |                 |                  |
| câblage de toutes | lors de l'envoi | Utiles             |                 |                  |
| les stations.     | d'informations. |                    |                 |                  |
|                   | Ce temps        | $LT = Longueur$    |                 |                  |
|                   | dépend du       | Totale du          |                 |                  |
|                   | temps de        | message            |                 |                  |
|                   | cycle, du       | (données utiles    |                 |                  |
|                   | nombre          | +bits de trame)    |                 |                  |
|                   | d'abonnés, de   |                    |                 |                  |
|                   | la longueur du  |                    |                 |                  |
|                   | réseau, du      |                    |                 |                  |
|                   | médium et de    | *Détection         |                 |                  |
|                   | la vitesse      | d'erreurs :        |                 |                  |
|                   | physique de     | Mécanisme de       |                 |                  |
|                   | transmission.   | détection          |                 |                  |
|                   |                 | d'erreurs          |                 |                  |
|                   |                 | (parité,           |                 |                  |
|                   |                 | CRC                |                 |                  |
|                   |                 |                    |                 |                  |
|                   |                 |                    |                 |                  |

**Tableau 1-2** Les critères de comparaison entre RLI

# <span id="page-13-1"></span><span id="page-13-0"></span>**1.4. Classification des RLI selon le modèle CIM :**

La pyramide du CIM (Computer Integrated Manufacturing) est une méthode largement généralisée qui représente 4 niveaux auxquels correspondent des niveaux de décision. Plus on

s'élève dans la pyramide du CIM, plus le niveau de décision est important et plus la visibilité est globale. Un niveau supérieur décide ce qu'un niveau inférieur s'exécute.

On distingue généralement les niveaux suivants :

- *–* Niveau 0 ……….capteurs actionneurs.
- *–* Niveau 1 ………. cellule îlot d'automatismes.
- *–* Niveau 2 ……….atelier .
- *–* Niveau 3………...Informatique d'entreprise.

Les niveaux 0,1 et 2 correspondent aux réseaux locaux industriels.

Le niveau 3 correspond aux réseaux locaux d'entreprise et aux réseaux informatiques.

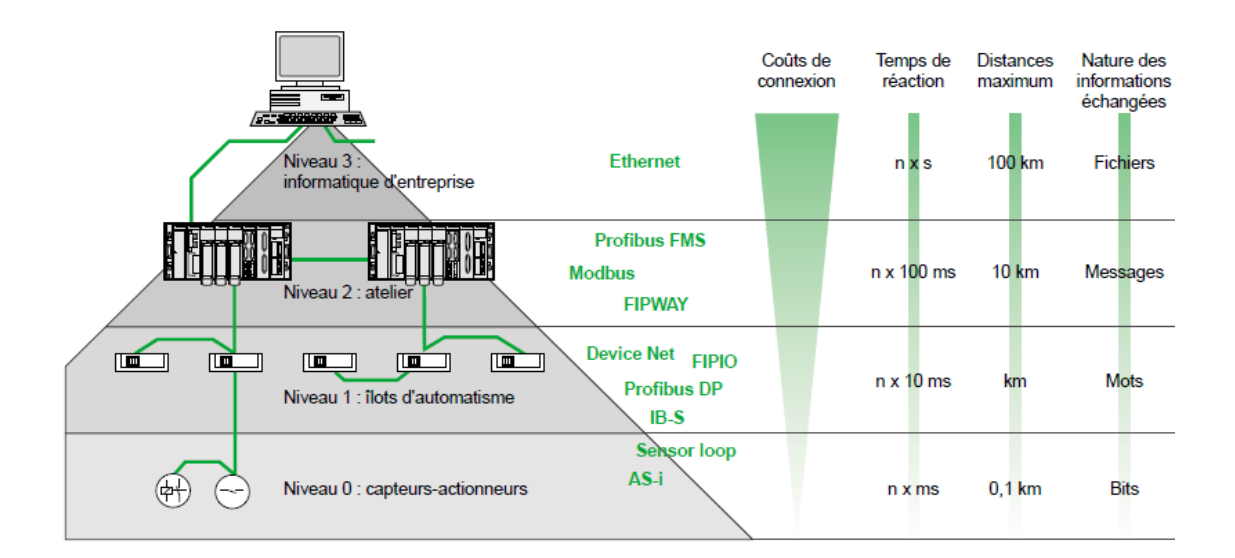

**Figure 1-2** Classification des réseaux locaux industriels selon le modèle CIM.

#### <span id="page-14-2"></span><span id="page-14-0"></span>**1.4.1. Niveau 0 : capteurs - actionneurs**

Ces réseaux sont appelés parfois les réseaux de terrain car ils occupent le niveau le plus bas où on connecte des actionneurs, des capteurs et des dispositifs de régulations.

#### <span id="page-14-1"></span>**1.4.2. Niveau 1 : cellule**

Ce niveau rassemble les réseaux de cellule. Il assure les échanges d'informations nécessaires entre automates qui pourront être cycliques ou événementiels selon les applications.

#### <span id="page-15-0"></span>**1.4.3. Niveau 2 : atelier**

A ce niveau, le réseau a pour rôle de coordonner le travail des différentes cellules composant l'atelier. Il en assure la supervision générale, il est capable de télécharger des programmes dans les automates et de contrôler leur exécution [5].

#### <span id="page-15-1"></span>**1.5. Le modèle OSI (Open System Interconnection) :**

#### <span id="page-15-2"></span>**1.5.1. Modèle générique en couche :**

En 1977, l'Organisation Internationale de Normalisation (ISO) a créé pour des besoins de comptabilités entre les différentes machines tout un ensemble de lois de comptabilités baptisé **modèle OSI** (Open System Interconnection model).Celui-ci est appelé modèle de référence OSI parce qu'il traite de la connexion entre les systèmes ouverts, c'est-à-dire des systèmes pouvant s'interfacer avec d'autres systèmes.

Le modèle OSI propose le découpage de la communication en 7 couches, afin de permettre de normaliser les méthodes d'échange entre deux systèmes. Chaque couche a un rôle bien particulier et communique sur requête (sur demande) de la couche supérieure en utilisant des services de la couche inférieure (sauf pour la couche physique).

Les données transférées par les services sont des SDU (Service Data Unit).Les échanges de l'information, suivant un protocole, avec les couches distantes de même niveau, sont des PDU (Protocol Data Unit) [6].

Cette décomposition en couches a été crée pour simplifier considérablement la compréhension globale du système et pour faciliter sa mise en œuvre.

Les différentes couches sont les suivantes :

- La couche 1 « physique »: définit les caractéristiques électriques et mécaniques du support.
- La couche 2 « Liaison de données » : établit la connexion entre deux nœuds du réseau. Elle se divise en deux sous-couches MAC et LLC.
- La couche 3 « Réseau »: assure le cheminement d'une transmission à travers les nœuds du réseau.
- La couche 4 « Transport »: cette couche assure le contrôle de bout en bout d'une communication
- La couche 5 « Session »: cette couche contrôle le déroulement de la communication dans le temps.
- La couche 6 « Présentation »: fournit la structure des données communiquées (codes, formats…).
- La couche 7 « Application »: elle fournit des interfaces utilisables par les applications de l'utilisateur.

# <span id="page-16-0"></span>**1.5.2. L'encapsulation :**

C'est un mécanisme de transmission de données. Lorsqu'une application envoie des données vers le réseau, chaque couche traversée exécute un processus d'encapsulation de l'unité de données fournie par la couche supérieure en ajoutant un entête, voire une remorque, qui lui est propre. Réciproquement à la réception, chaque couche exécutera une dés-encapsulation pour en final ne restituer que les données utilisateurs à l'application [3].

Cette figure matérialise le processus d'encapsulation :

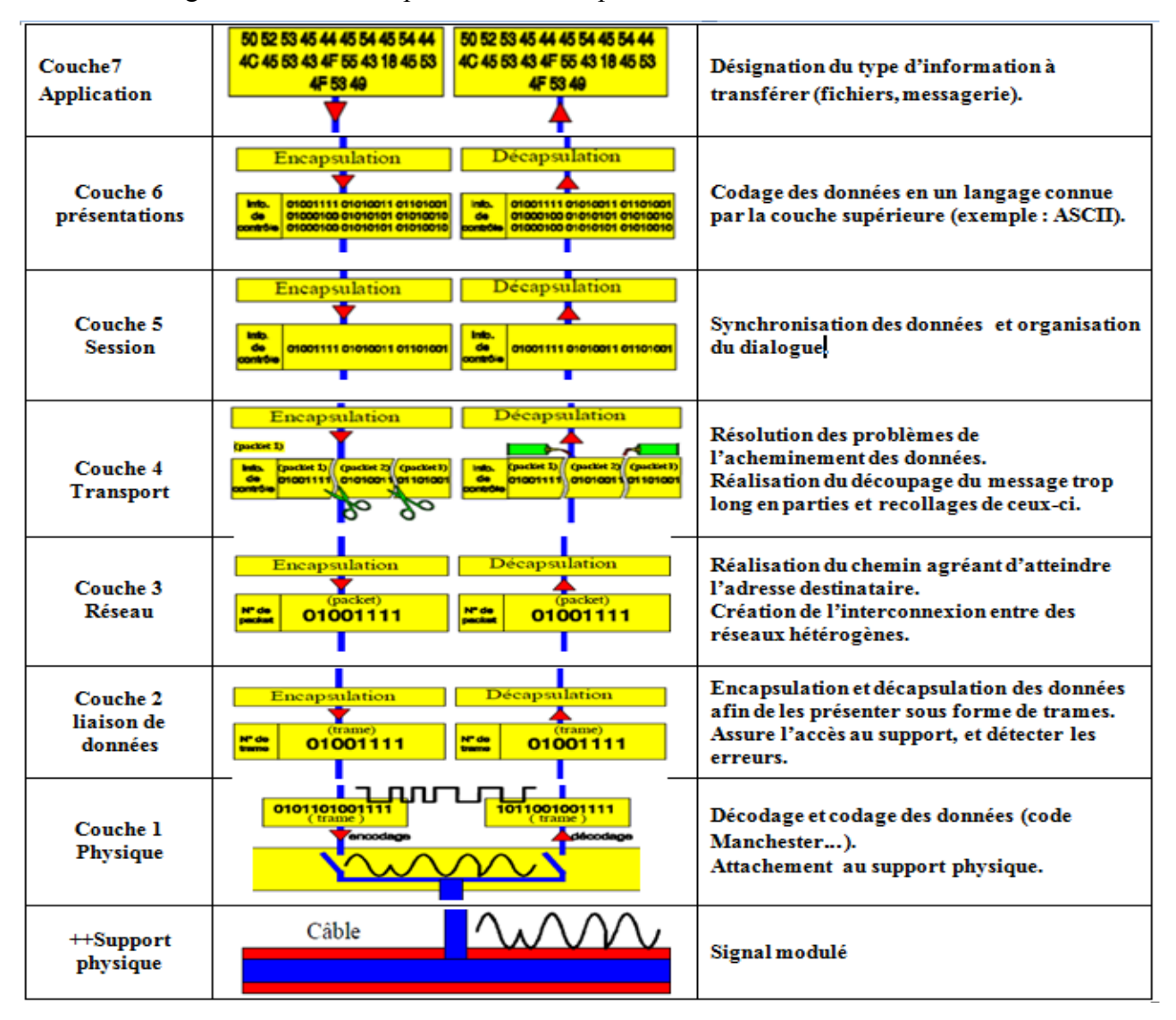

<span id="page-16-1"></span>**Figure 1-3** le processus d'encapsulation

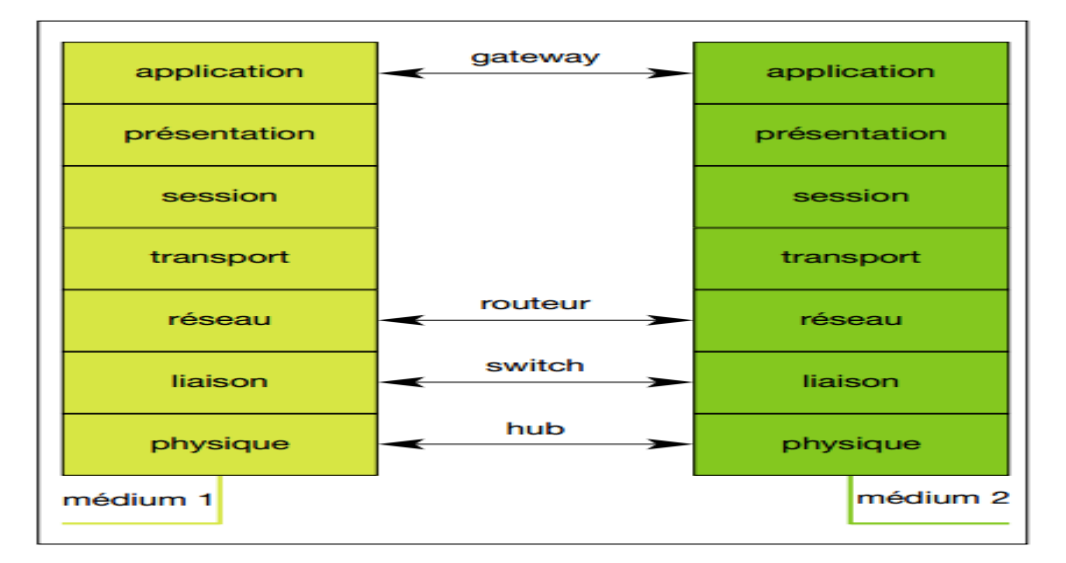

#### <span id="page-17-0"></span>**1.6. Différents types d'interconnexion de réseaux :**

**Figure 1-4** Différents types d'interconnexion de réseaux

#### <span id="page-17-5"></span><span id="page-17-1"></span>**1.6.1. Gateway :**

Unité fonctionnelle qui permet l'interconnexion de deux réseaux d'architecture différente.

#### <span id="page-17-2"></span>**1.6.2. Routeur :**

Il crée une segmentation logique de réseaux. Il assure le passage de l'information entre deux sous-réseaux logiques distincts en choisissant le meilleur chemin. C'est la couche réseau qui assure ce routage. Il n'est pas transparent, il faut donc l'adresser pour le traverser.

#### <span id="page-17-3"></span>**1.6.3. Switch :**

Il transmet les données reçues sur un port, seulement vers le port sur lequel la station destinatrice est connectée. Il assure la prolongation du support au-delà des limites en distance du segment en réalisant une remise en forme des signaux. Il supprime les collisions et les paquets non valides et réduit la charge moyenne sur le réseau entier.

#### <span id="page-17-4"></span>**1.6.4. Hub :**

Permet l'extension d'un réseau en étoile, il amplifie et rétablit le même type de signal sur tous les ports [3].

#### <span id="page-18-0"></span>**1.7. Les réseaux industriels et le modèle OSI :**

Le modèle OSI gère les grands réseaux à commutation de paquets (domaine des télécommunications). Le temps n'a pas été pris en compte. Pour les réseaux locaux, la notion de temps réel est un point très important. La couche physique est indispensable à la communication. La couche liaison de données aussi pour la détection des erreurs. Les couches réseaux et transport ont été définies pour gérer les problèmes des paquets qui transitent par des stations intermédiaires : elles n'ont plus lieu d'être pour les RLI car toutes les stations sont interconnectées. La couche session permet l'échange d'une grande quantité d'information, ce qui n'est pas le cas pour les RLI. La couche présentation peut être figée et non dynamique ce qui la rend transparente. La couche application reste évidemment nécessaire [1].

Il en résulte un modèle à trois couches :

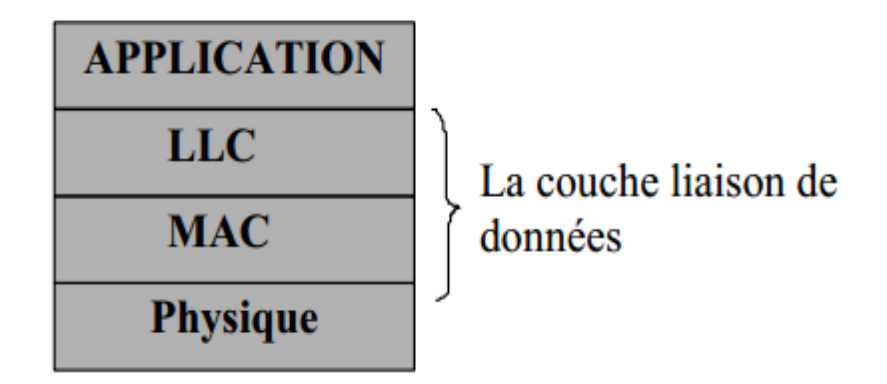

**Figure 1-5** Le modèle OSI réduit*.*

# <span id="page-18-2"></span><span id="page-18-1"></span>**1.7.1. Couche physique :**

## **1.7.1.1.** *Le support physique de communication*

On distingue :

## *a. La paire torsadée :*

C'est un câble téléphonique constitué à l'origine de deux fils de cuivre isolés et enroulés l'un sur l'autre (d'où le nom). Actuellement on utilise plutôt des câbles constitués de 2 ou 4 paires torsadées. Celles-ci sont très répandues, de connexion facile et de faible coût, mais elles possèdent une faible immunité aux bruits. Pour améliorer leurs performances on utilise la paire torsadée blindée plus résistante aux perturbations électromagnétiques et qui autorise un débit pouvant aller jusqu'à 16 Mbits/s. D'une manière générale les performances (et les coûts) de ce support dépendent de la qualité des matériaux employés et des détails de réalisation.

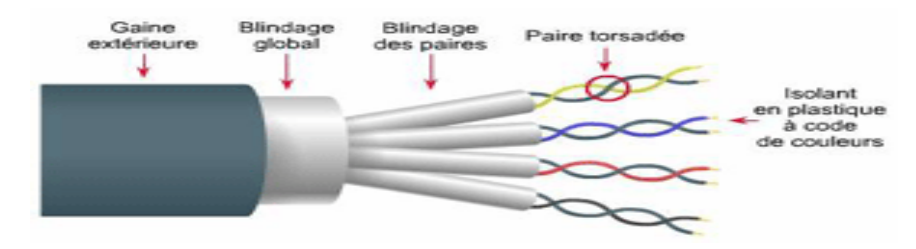

**Figure 1-6** La paire torsadée

## <span id="page-19-0"></span>*b. Le câble coaxial :*

Le câble coaxial est un câble utilisé également en téléphonie et en télévision, il est constitué d'un cœur qui est un fil de cuivre. Ce cœur est dans une gaine isolante elle-même entourée par une tresse de cuivre, le tout est recouvert d'une gaine isolante. Certains coaxiaux peuvent atteindre un débit maximal de 150 Mhz mais leurs encombrement est nettement supérieur à celui de la paire torsadée, leurs performances n'atteignant pas celles de la fibre optique. Le câble coaxial a tendance à disparaître des nouveaux plans de câblage.

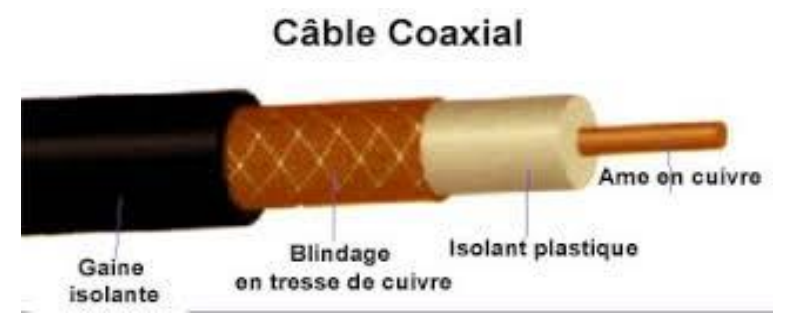

**Figure 1-7** Le câble coaxial.

## <span id="page-19-1"></span>*c. La fibre optique :*

Une fibre optique est un fil en verre ou en plastique très fin qui a la propriété de conduire la lumière et sert dans les transmissions terrestres et océaniques de données. Elle offre un débit d'informations nettement supérieur à celui des câbles coaxiaux.

<span id="page-19-2"></span>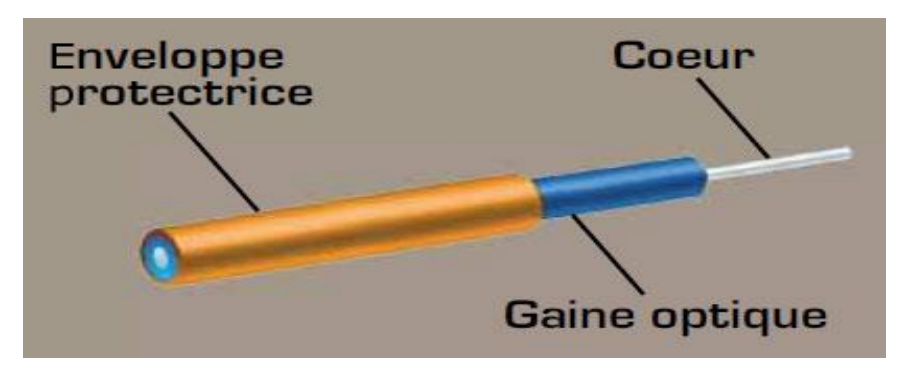

**Figure 1-8** la fibre optique

#### **1.7.1.2.** *Les topologies d'un réseau :*

La topologie d'un réseau définit la structure d'implantation logique, c'est-à-dire le genre d'interconnexion entre les éléments du réseau.

#### *a. Topologie en étoile :*

Si tous les appareils du réseau sont raccordés à un unique élément, qui est alors le cœur du réseau.

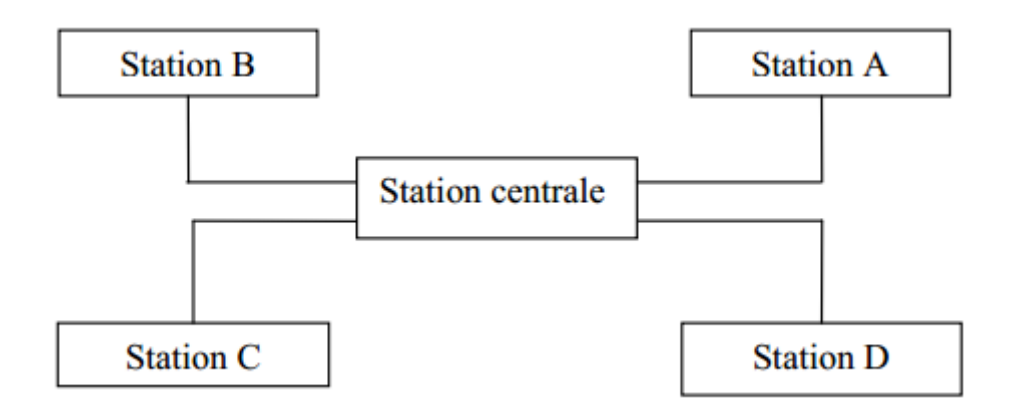

**Figure 1-9** Topologie en étoile

#### <span id="page-20-0"></span>*b. Topologie en anneau :*

Chaque machine (station) n'est reliée qu'à ses deux plus proches voisins

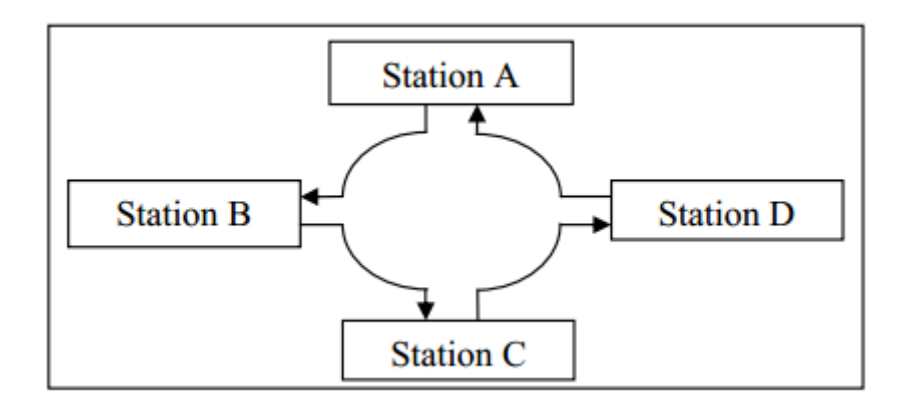

**Figure 1-10** Topologie en anneau

#### <span id="page-20-1"></span>*c. Topologie en bus :*

Si les éléments (les stations) sont connectés les uns à côté des autres sur le même support.

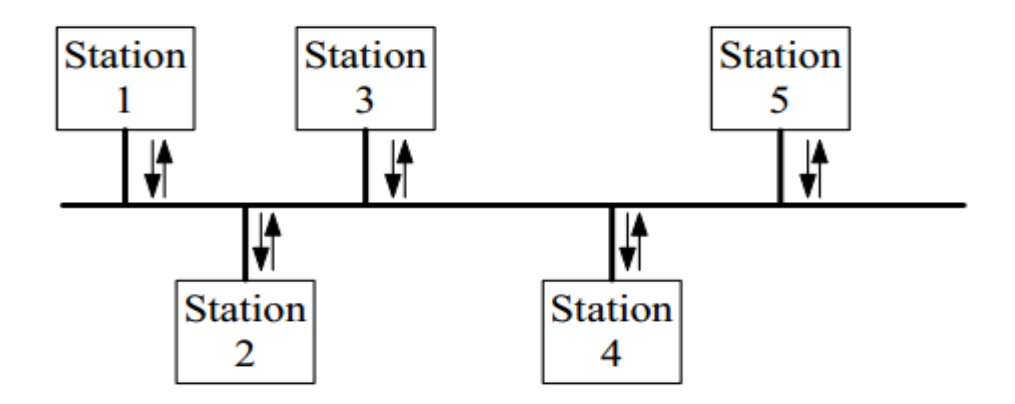

**Figure 1-11** Topologie en bus.

#### <span id="page-21-0"></span>*d. Topologie maillée (hybride) :*

Est une combinaison des topologies (en bus, en étoile). Dans un réseau hybride, chaque station raccordée à toutes les autres, ce qui autorise une communication 'totale' entre tous les équipements du réseau.

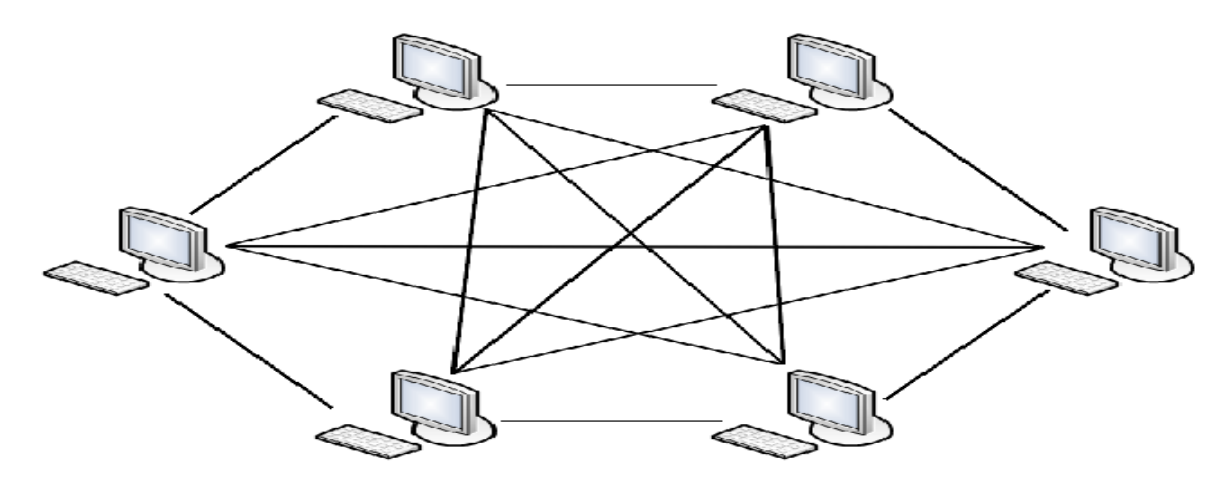

**Figure 1-12** Topologie hybride

#### <span id="page-21-1"></span>**1.7.1.3.** *Synchronisation :*

 La fonction de synchronisation sur une voie de communication a pour but d'assurer que l'information est prélevée par le récepteur aux instants où le signal est significatif. Cette synchronisation doit s'effectuer à deux niveaux :

- niveau bit : à quel instant le bit est-il disponible sur la ligne ?
- niveau bloc : instant de début et fin de bloc.

Un bloc est l'unité logique à transmettre, par exemple une trame. En émission, les données et l'horloge sont générées par l'émetteur. En réception l'horloge de synchronisation peut provenir de l'émetteur si celui-ci la transmet sur la ligne ou être interne au récepteur.

Dans le premier cas, on parle de transmission synchrone car l'émetteur et le récepteur sont synchronisés sur la même horloge de référence. Dans le deuxième cas, la transmission est dite asynchrone, le récepteur doit synchroniser sa propre horloge sur la séquence des bits successifs émis [7].

Le mode asynchrone est orienté pour une transmission par caractères, ceux-ci peuvent être émis à tout moment, la synchronisation à la réception se faisant pour chacun d'eux.

#### <span id="page-22-0"></span>**1.7.2. La couche liaison des données :**

La couche liaison de données se divise en deux sous couches : la sous couche MAC et la sous couche LLC.

#### **1.7.2.1.** *Sous couche MAC :(Medium Access Control) :*

Le rôle de la sous couche MAC « Medium Access Control » est d'assurer l'accès au support de communication. En effet, les différents protocoles MAC gèrent le droit de parole dans le réseau ou le droit d'émission sur le support comme on gère les prises de parole entre personnes dans une assemblée.

#### **1.7.2.2.** *Sous couche LLC :( Logical Link Control) :*

 La sous couche de contrôle de la liaison logique utilise la sous couche de contrôle d'accès au médium MAC pour offrir à l'utilisateur des services tels que :

- L'émission, et la réception des trames.
- L'établissement et la fermeture des connexions logiques.
- La détection d'erreurs des trames.
- Le contrôle de flux.

Elle se décline en trois versions LLC 1, LLC 2 et LLC 3 présentant des différences de fiabilité. L'ensemble de ces trois versions s'interfacent à l'ensemble des couches physiques par l'intermédiaire de chacune des couches MAC spécifique à chaque type de couche physique.

L'interface LLC – Couche Supérieure (Réseau) est la même, quel que soit le sous réseau physique On assure ainsi l'indépendance des logiciels des couches supérieures vis-à-vis des caractéristiques physiques du sous réseau.

#### <span id="page-23-0"></span>**1.7.3. Messagerie et couche application :**

On appelle « Messagerie industrielle » un ensemble de services et protocole qui permettent l'échange de messages entre processus d'application dans les domaines du contrôle et de commande.

On trouve les messageries dans plusieurs contextes, par exemple MMS et FMS dans le monde réseaux industriels.

Ces messageries doivent régler deux types de problèmes, fournir les services d'échanges comme les lectures ou écritures de valeurs à distance, mais aussi assurer l'interopérabilité entre les équipements ou entre les processus d'application.

#### <span id="page-23-1"></span>**1.8. Les erreurs de transmission :**

Erreur de transmission = un bit b transmis par l'émetteur est mal interprété par le récepteur [8].

#### <span id="page-23-2"></span>**1.8.1. Causes possibles aux erreurs de transmission :**

- Le bruit.
- la désynchronisation entre le récepteur et l'émetteur.
- la déformation du signal sur les longues distances.

\*Pour résoudre ce problème, l'émetteur et le récepteur utilise un **code** de détection d'erreur.

Nous allons voir deux familles de codes :

- les codes à contrôle de parité.
- les codes CRC.

#### <span id="page-23-3"></span>**1.8.2. Code à contrôle de parité –Le VRC:**

VRC : Vertical Redundancy Check

\*On insère à chaque mot de N bits un bit de parité pour que le nombre de bits à 1 dans le mot (modifié) de N+1 bits soit :

- Pair (VRC pair)
- Ou impair (VRC impair)

\*Le récepteur doit ensuite contrôler que le nombre de bits à 1 dans chaque mot est pair (ou impair).

# **Exemple :**

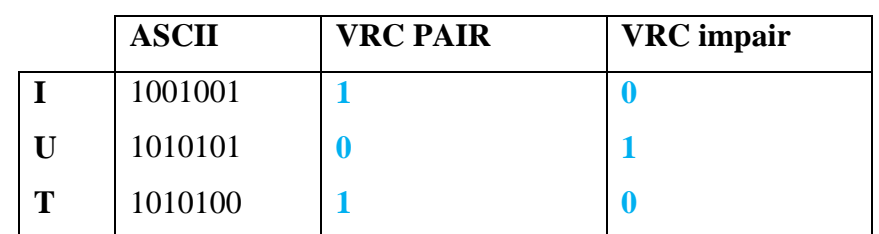

On veut envoyer les trois caractères ASCII suivants **: IUT** (Les caractères ASCII sont codés sur 7 bits)

Séquence envoyée avec un VRC pair est : 10010011 10101010 10101001

# <span id="page-24-0"></span>**1.8.3. Code à contrôle de parité -Le LRC :**

LRC : Longitudinal Redundancy Check

Après une séquence de N mots de b bits, on insère un mot de parité de b bits pour que le nombre de bits à 1 dans chaque colonne soit :

- pair (LRC pair)
- ou impair (LRC impair)

## **Exemple :**

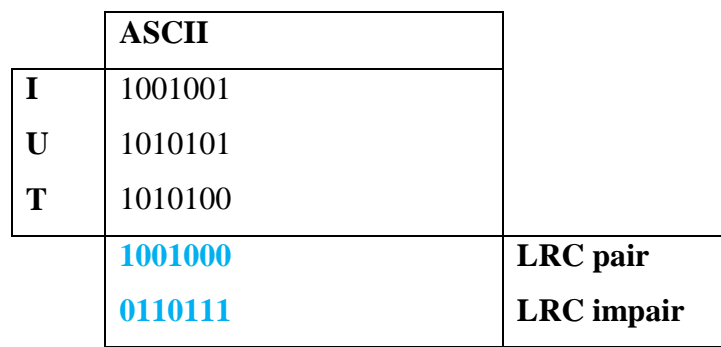

Séquence envoyée avec un LRC pair :

1001001 1010101 1010100 1001000

**I U T LRC**

## <span id="page-25-0"></span>**1.8.4. Code à redondance cyclique (CRC) :**

#### **1.8.4.1.** *Principe :*

\* CRC : Code à Redondance Cyclique (On parle aussi de codes polynômiaux)

\* On représente une séquence de bits comme un polynôme binaire.

Tous les coefficients du polynôme sont 0 ou 1.

\* Une séquence de *n* bits est un polynôme à *n* termes de  $x^0$  à  $x^n$ 

-Le bit le plus à gauche indique le coefficient de  $x^n$ 

-celui à sa droite indique le coefficient de  $x^{n-2}$  et ainsi de suite.

-Enfin, le bit le plus à droite indique le coefficient de  $x^0$ =1.

#### **Exemple :**

La séquence 100101 correspond à  $x^5 + x^2$ 

-L'émetteur et le récepteur utilisent tous les deux un polynôme générateur  $G(x)$  (qui est constant).

-ce polynôme va servir :

° à l'émetteur pour déterminer les bits qui seront effectivement transmis ;

° et au récepteur pour déterminer si la transmission s'est déroulée sans erreur.

#### **1.8.4.2.** *Code à redondance cyclique-Codage :*

Soient :

 $-M$  le message à envoyer.

-et k le degré du polynôme générateur  $G(x)$  (le degré est la puissance du plus grand terme du polynôme).

Algorithme :

1-calculer  $M(x)$ le polynôme correspondant à M.

2-calculer  $P(x) = M(x) \times x^k$ 

 $\degree$  Cette opération revient à faire un décalage à gauche de k bits sur M.

3-effectuer la division de  $P(x)$ par $G(x)$ .

°le reste de la division est un polynôme  $R(x)$  de degré inférieur à k.

4-calculer $M'(x) = P(x) + R(x)$ .

 $\mathcal{O}(N(x))$  est forcément divisible par $G(x)$ .

5-transmettre le message correspondant à  $M'(x)$  (plutôt que $M(x)$ ).

 $^{\circ}$ le message transmis est le message initial auquel on ajoute  $k$  bits qui correspondent au reste de la division.

#### **1.8.4.3.** *Code à redondance cyclique –Décodage :*

Soit :

 $M'$  le message reçu.

Algorithme :

1-calculer  $M'(x)$  le polynôme correspondant à M'.

2-effectuer la division de  $M'$  par $G(x)$ .

3- si le résultat de la division vaut  $0 \Rightarrow$  pas d'erreur détectée.

 $4$ -sinon  $\Rightarrow$  erreur détectée.

(les codes à redondance cyclique ne permettent pas de corriger les erreurs.)

#### **1.8.4.4.** *Code à redondance cyclique – Exemple :*

Soient :

 $G(x) = x^3 + x + 1$  le polynôme générateur ;

Et  $M = 1101$  le message à envoyer.

*a. Codage par l'émetteur :*

 $1 - M(x) = x^3 + x^2$ 

$$
2-P(x) = M(x) \times x^3 = x^6 + x^5 + x^3
$$

3-la division de  $P(x)$ par  $G(x)$  donne le reste  $R(x) = 1$ 

$$
4-M'(x) = P(x) + R(x) = x^6 + x^5 + x^3 + 1
$$

5-transmettre  $M' = 1101001$ 

*b. Décodage par le récepteur :*

 $1-M'(x) = x^6 + x^5 + x^3$ 

2- la division de  $M'(x)$  par  $G(x)$  donne un reste de 0.

Pas d'erreur détectée, la transmission s'est bien passée.

#### <span id="page-27-0"></span>**1.9. Correction des erreurs de transmission :**

Les méthodes décrites au paragraphe précédent permettent de détecter un taux d'erreur plus ou moins élevé. Elles ne donnent cependant aucune indication sur la nature des erreurs.

Il existe des codes qui permettent d'effectuer à la fois la détection et la correction d'erreurs. La mise en œuvre est cependant tellement lourde qu'ils ne sont guère utilisables en pratique courante.

La méthode de correction qui est alors utilisée quasi universellement consiste tout simplement à demander la répétition du message dans lequel une erreur a été remarquée [9].

#### <span id="page-27-1"></span>**1.10. Conclusion :**

 L'emploi de réseaux de communication dans les architectures d'automatisme industriel permet d'augmenter leur flexibilité et donc de répondre aux besoins d'adaptation des machines et des installations. Se faisant, ils obligent à des choix qui nécessitent des connaissances particulières afin d'effectuer les bonnes sélections parmi la multitude de réseaux de communication existants. Des critères simples sont applicables : ouverture, standardisation et adéquation :

− Choisir un réseau ouvert, par opposition à un réseau propriétaire, permet de rester libre du choix de ses fournisseurs de produits d'automatisme.

− Choisir un réseau standardisé au niveau international permet de garantir sa pérennité et son évolution.

− Choisir la bonne adéquation entre le besoin de la machine ou de l'installation et les performances du réseau permet d'optimiser son investissement.

# <span id="page-28-1"></span><span id="page-28-0"></span>*Chapitre 02*

# ETHERNET INDUSTRIEL

### <span id="page-28-2"></span>**2.1. Introduction :**

Depuis plus de vingt ans, les réseaux Ethernet n'ont cessé de prendre de l'ampleur dans l'industrie. Ils sont restés longtemps cantonnés aux applications de supervision ou de gestion d'entreprise. Leurs performances s'améliorant, ils cherchent aujourd'hui à remplacer les bus de terrain. Les principaux réseaux du marché sont soutenus par des associations. Leurs protocoles, autrefois propriétaires, deviennent pour la plupart des standards ouverts, au grand soulagement des utilisateurs qui vont gagner en compatibilité et en facilité d'installation [10].

#### <span id="page-28-3"></span>**2.2. Les origines d'Ethernet :**

Les protocoles à contention ont pour origine la méthode d'accès radio Aloha du réseau radio de l'université d'Hawaï (1970). Une station qui avait un message à transmettre l'émettait sans se préoccuper des autres stations. Si le message était pollué par une autre émission (collision), il était retransmis. Cette méthode est d'autant moins efficace que le nombre de stations augmente. Cependant, elle est très simple à implémenter. La méthode dite CSMA/CD (carrier Sense Multiple Access, Collision Detection) dérive de cette approche. D'abord baptisé Alto Aloha, l'Ethernet est développé chez Xerox par Robert Metcalfe dans les laboratoires d'Alto (Alto Aloha Network) en 1973. Cette première version sur câble coaxial offrait un débit de 3 Mbit/s. Associant Digital, Intel et Xerox (DIX), Bob Metcalfe fit évoluer sa version vers 10 Mbit/s (Ethernet DIX, 1980). Les spécifications définitives (Ethernet V2, 1982) ont été reprises par l'IEEE pour donner naissance aux spécifications IEEE 802.3 10 Base 5 (1985), puis par l'ISO (IS 8802.3) en 1989. Aujourd'hui cette technique domine largement le marché, et fait un retour aux sources avec le développement de la norme 802.11 (réseaux sans fil) [11]

#### <span id="page-28-4"></span>**2.3. Définition d'Ethernet :**

 Mise au point dans les années 80 par XEROX, Intel et DEC, l'Ethernet permet l'interconnexion de matériels divers avec de grandes facilités d'extension.

A partir de la pyramide CIM, un réseau Ethernet est appelé généralement ''Ethernet

industriel''. Ce réseau est classifié dans le niveau haut par rapport aux réseaux de terrain (AS-I et Profibus), la figure 2.1 illustre ce classement [12].

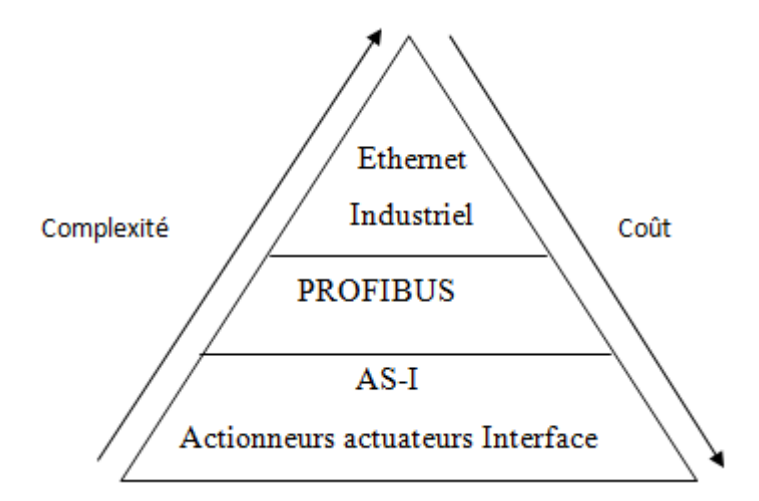

**Figure 2-1** Emplacement du l'Ethernet industriel par rapport aux réseaux de terrain

## <span id="page-29-2"></span><span id="page-29-0"></span>**2.4. Le protocole Ethernet :**

Ethernet est basé sur :

- un medium de communication partagé
- un mécanisme de détection de collision
- une retransmission automatique des trames après collision
- Un système d'adressage univoque sur 6 octets
- 4 octets de CRC pour détecter les données corrompues

## <span id="page-29-1"></span>**2.5. Format d'une trame Ethernet :**

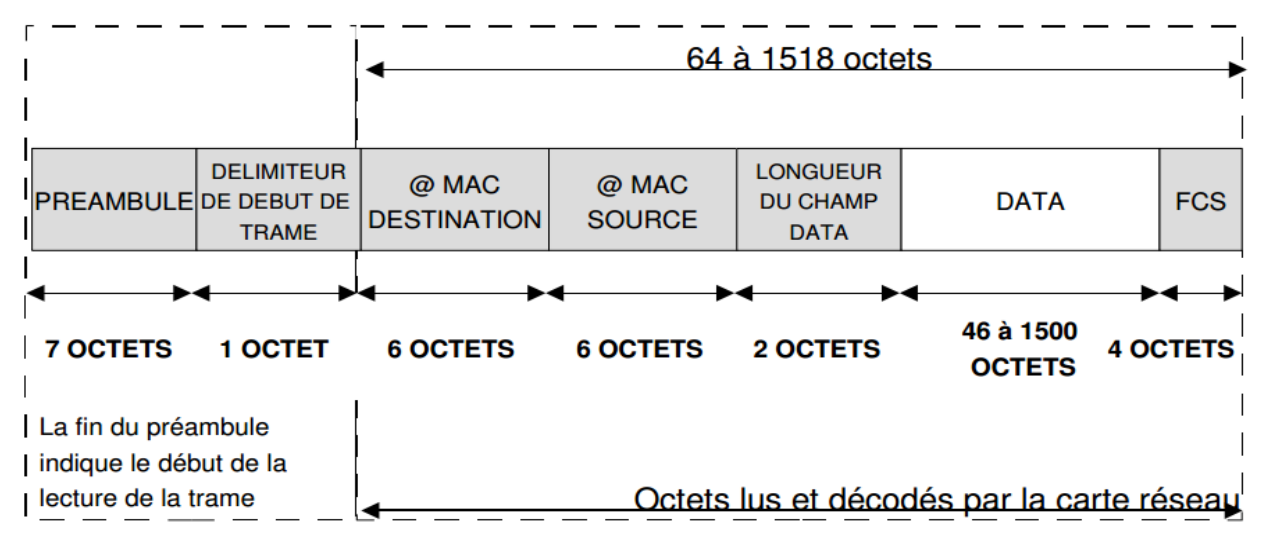

<span id="page-29-3"></span>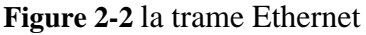

- Le préambule : composé d'une succession de 0 et de 1, assure la synchronisation du récepteur sur la trame émise.
- Le délimiteur de trame : permet de trouver le début du champ d'adresses.
- Une séquence de contrôle (Frame Check Sequence) calculée suivant un code de redondance cyclique (CRC).

#### <span id="page-30-0"></span>**2.6. Etude des couches 1, 2 et 3 :**

Les couches 1 et 2 du modèle OSI sont souvent englobées dans l'adaptateur réseau. Nous allons baser cette étude sur la technologie Ethernet.

#### <span id="page-30-1"></span>**2.6.1. Couche physique :**

#### **2.6.1.1.** *Les normes d'Ethernet*

Les réseaux Ethernet sont toujours très utilisés malgré l'âge de ce dernier. A l'origine seul le câblage en 10B5 existait. Aujourd'hui, on trouve de réseaux Ethernet en 10B2, 10BT, 100B2 ou xxBF [13].

Un nom de la forme xBy ce lit de la façon suivante :

- B : modulation de base ;
- x : bande passante du réseau (en méga bits par seconde) ;
- y : définie le type du câble utilisé
	- 5 : câble coaxial de 1.7 cm de diamètre (gros Ethernet)
	- 2 : câble coaxial de 0.5 cm de diamètre (Ethernet fin, cheapernet)
	- T : paire torsadée
	- F : fibre optique

#### **Câblage en 10B5**

Ethernet est le nom que Xerox a donné à cette technologie, au cours des années 1970. Bien que ''vieux'' par rapport à l'évolution des systèmes informatiques, les réseaux locaux Ethernet sont toujours présents. Aujourd'hui encore, lorsqu'on envisage la création d'un réseau local, en pense souvent Ethernet.

A l'origine un réseau Ethernet était matérialisé par un câble coaxial de couleur jaune d'environ 1.7 cm de diamètre. Sur ce câble, les machines ne peuvent êtres connectées que tous les multiples de 2.5 m. Pour faciliter les mesures, sur le câble normalisé de couleur jaune, on trouve une bague noire tous les 2.5 m. la connexion d'une nouvelle machine (souvent appelée station) se fait via l'intermédiaire d'une prise ''vampire''. La pose de cette dernière ne nécessite pas de rupture du câble donc d'interruption du réseau. La prise est constituée d'une partie connectique, qui dérive une partie du signal électrique vers un dispositif électronique (appelé Emetteur-Récepteur). Le rôle d'Emetteur-Récepteur, est de détecter l'utilisation du câble et de transformer les signaux analogiques véhiculés sur le câble en signaux numérique compréhensible par l'ordinateur. Chaque station est connectée à son Emetteur-Récepteur par un câble 15 fils (appelé Drop Câble) [13].

Voici quelques propriétés d'un câblage en 10B5 :

\* chaque extrémité du câble est terminée par (un ''bouchon'') une résistance de 50 Ω entre l'âme et la tresse de blindage.

\* la tresse de blindage doit être reliée à la terre à ces extrémités.

\* la langueur maximale d'un segment est de 1500m.

\* la longueur maximale du drop câble est de 100m.

\* pour une courbure, l'angle maximal est de 120° sur un rayon minimum de 20 cm.

#### **Câblage en 10B2**

Le câblage en 10B2 plus connu sous les noms d'Ethernet fin'', ''thin Ethernet'', ''cheapernet'' est une évolution récente de 10B5. Cette évolution due aux progrès de l'électronique permet de diminuer les coûts de câblage.

Les émetteurs-récepteurs sont directement intégrés à la carte réseau. Sur chaque carte réseau on vient fixer un T disposant de connecteur BNC (2 femelles et un mâle que l'on branche sur la carte). Les stations sont reliées les unes aux autres par des cordons munis de connecteur BNC mâles que l'on connecte sur les T [13].

Lorsque l'on veut insérer une station sur le bus, on est obligé de pratiquer une coupure sur le câble et de mettre des connecteurs BNC.

Voici quelques propriétés d'un câblage en 10B2 :

\* chaque extrémité du câble est terminée par (un ''bouchon'') une résistance de 50 Ω entre l'âme et la tresse de blindage.

\* la langueur maximale d'un segment est de 185 m.

\* la distance minimale entre 2 stations est de 50 cm.

\* le nombre de stations sur un segment est limité à 30.

#### **Câblage en 10BT 100BT**

Cette technique de câblage a été prévue pour pouvoir utiliser les paires non utilisées par les gens des télécom dans les bâtiments. Il ne s'agit physiquement plus d'un câblage de type bus mais d'un câblage de type étoile. Toutes les stations sont connectées par des paires torsadées sur un élément actif (Hub, Switch…)

#### **2.6.1.2.** *Codage des signaux :*

Pour que la transmission soit optimale, il est nécessaire que le signal soit codé de façon à faciliter sa transmission sur le support physique. Il existe pour cela différents systèmes de codage pouvant se classer deux catégories :

° Le codage à deux niveaux : le signal peut prendre uniquement une valeur strictement négative ou strictement positive (-X ou +X, X représentant une valeur de la grandeur physique permettant de transporter le signal).

° Le codage à trois niveaux : le signal peut prendre une valeur strictement négative, nulle ou strictement positive  $(-X, 0 \text{ ou } +X)$ 

#### **Codage NRZ**

Le codage NRZ (signifiant No Return To Zero, soit Non Retour à Zéro) est le premier système de codage, car le plus simple. Il consiste tout simplement à transformer les 0 en –V et les 1 en +V, de cette façon on a un codage bipolaire dans lequel le signal n'est jamais nul.

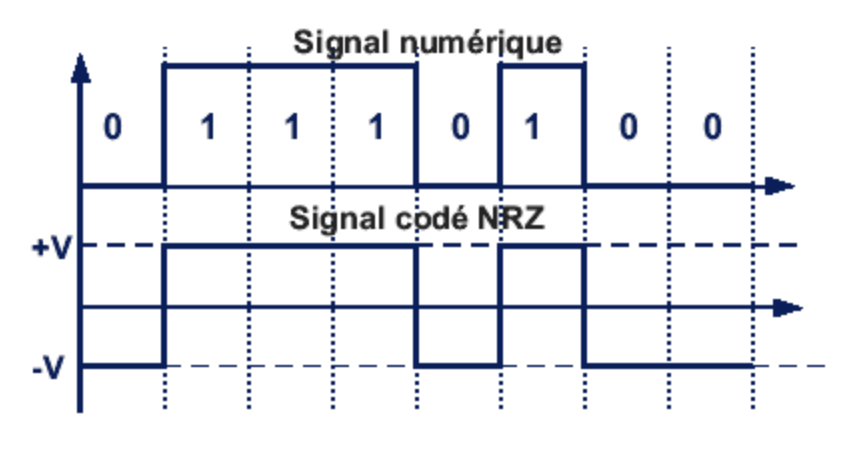

**Figure 2-3** Codage NRZ

#### <span id="page-32-0"></span>**Codage Manchester**

Le codage Manchester, également appelé codage biphasé ou PE (pour Phase Encode), introduit une transition au milieu de chaque intervalle, la transition est croissante (front montant) pour les 0, décroissante (front descendant) pour les 1.

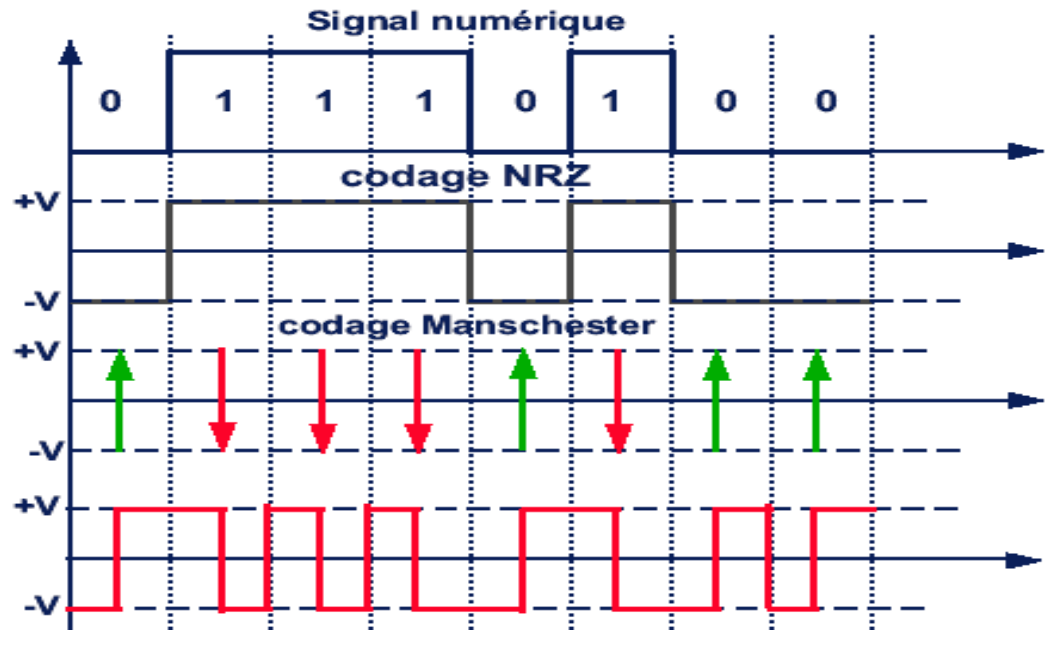

**Figure 2-4** Codage Manchester

### <span id="page-33-0"></span>**Codage Manchester différentiel**

Chaque transition, au milieu du temps bit, est codée par rapport à la précédente. Si le bit à coder vaut zéro la transition est de même sens que la précédente, si le bit est à 1 on inverse le sens de la transition par rapport à celui de la précédente.

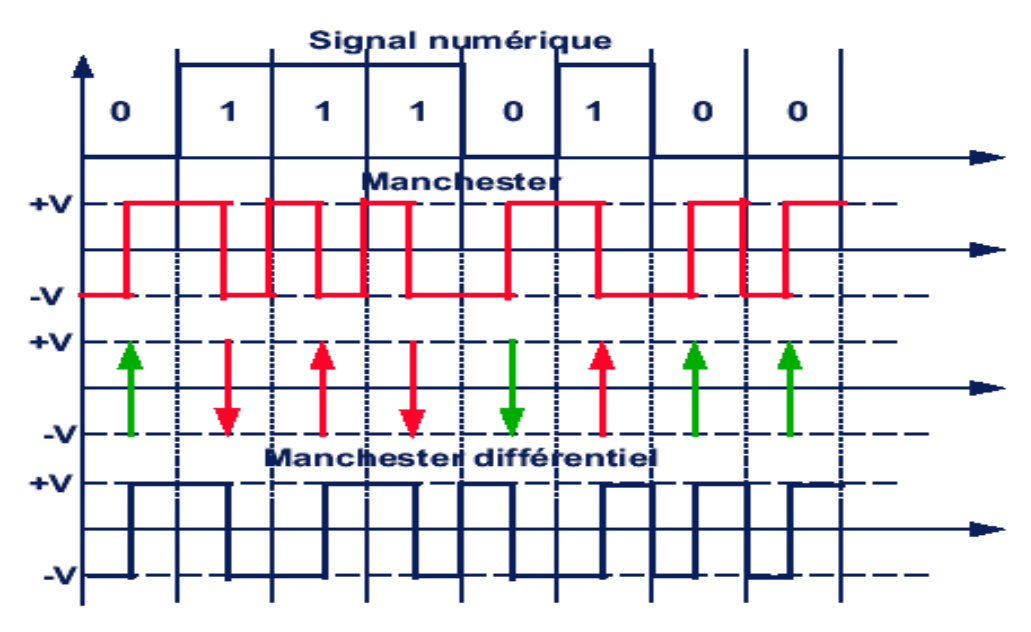

**Figure 2-5** Codage Manchester différentiel

## <span id="page-33-1"></span>**Codage Delay Mode (de Miller)**

Le codage Delay Mode, aussi appelé code de Miller, est proche de codage de Manchester. On peut le déduire à partir du Manchester simple, supprimer une transition sur deux, on obtient alors le code dit Delay Mode ou Miller. Ou bien, une transition au milieu de l'intervalle pour les

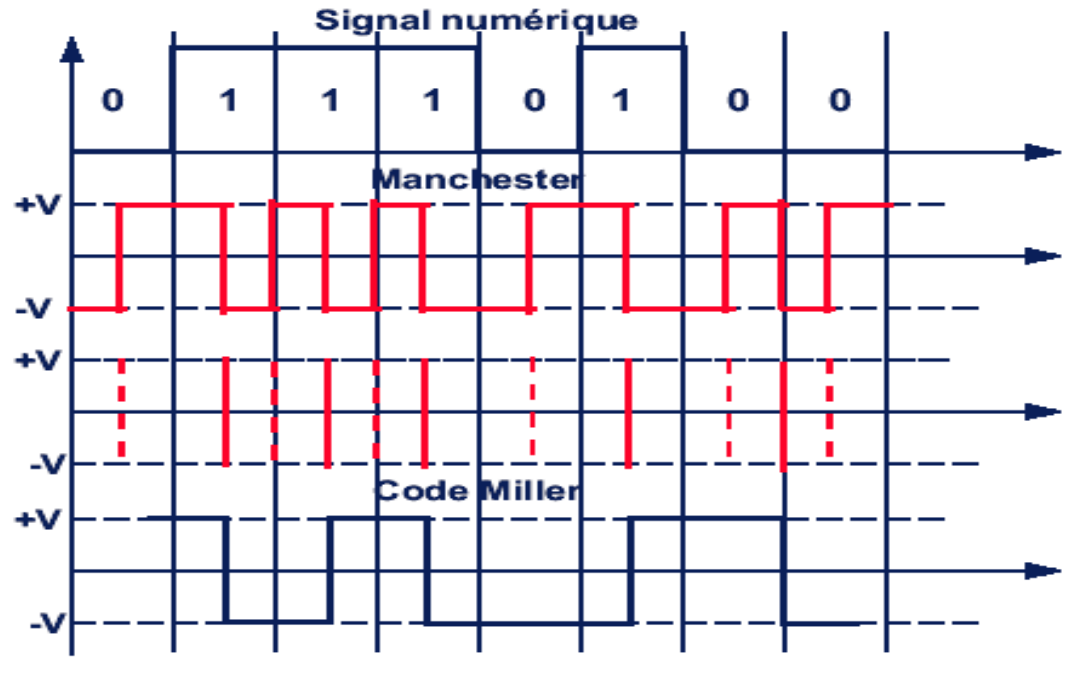

bits 1 et les 0 pas de transition. Une transition à la fin du bit pour un 0 si le bit suivant est aussi de 0.

**Figure 2-6** Codage Miller

## <span id="page-34-1"></span><span id="page-34-0"></span>**2.6.2. Couche liaison :**

#### **2.6.2.1.** *Sous couche MAC : Méthode d'accès CSMA/CD :*

La méthode d'accès utilisée sur les réseaux Ethernet est **CSMA/CD Carrier Sense Multiple Access /Collision Detect.** Sur ce type de réseau, il est possible que2 ou plusieurs stations détectent le support libre, décident de transmettre en même temps et ce qui provoque une collision : cette situation pose problème .Le réseau Ethernet décidé de s'en accommode remettant en place un mécanisme de détection et reprise de collision (arrêt de la transmission des stations impliquées, attente d'un temps aléatoire et reprise de la procédure normale).Evidemment, on ne peut prévoir la présence et le nombre de collisions qui vont exister sur type de réseau. On qualifie ce type de réseau de probabiliste (non déterministe) [14].

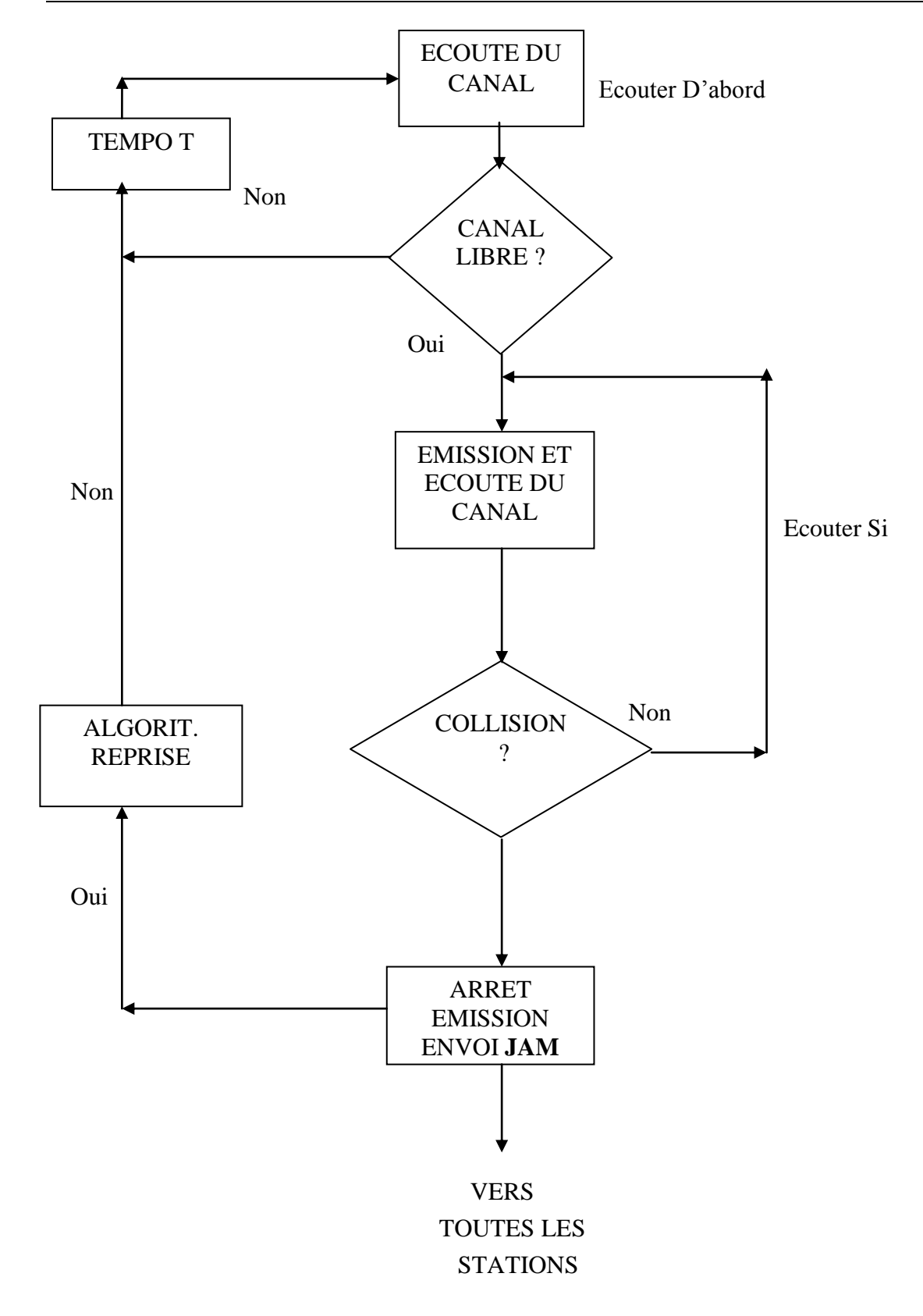

Organigramme de la méthode CSMA/CD

#### **Principe de collision :**

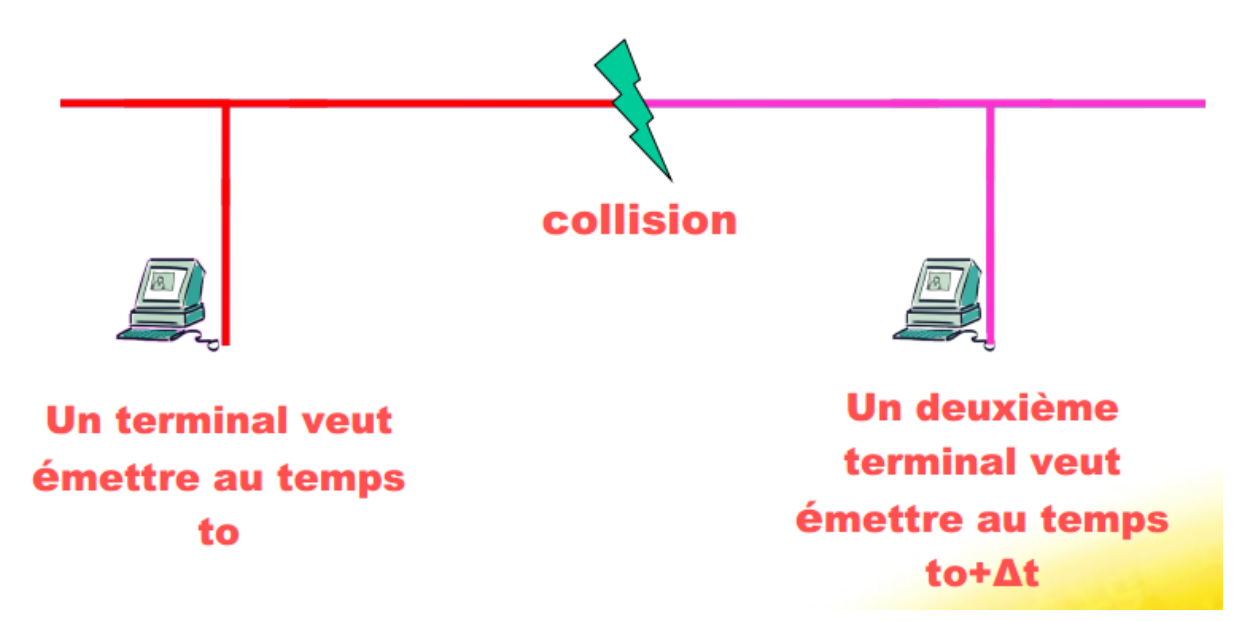

**Figure 2-7** Principe de collision

#### <span id="page-36-0"></span>**Exemple :**

Un réseau du type CSMA/CD contient cinq machines A, B, C, D et E. la longueur du support de transmission reliant deux machines voisines est de 10m. La vitesse de propagation et la bande passante offerte par ce support sont consécutivement de 10m/s et 50 bits/s.

À l'instant t0=0s, la machine B et E veulent émettre deux trames de 300 bits et 500bits.

À l'instant t1=t0+14s, la machine A veut émettre une trame de 350 bits.

Les valeurs aléatoires générées par les machines sont comme suit :

- machine A : 2, 0, 5, ...
- machine B : 0, 3, 1, ...
- machine C : 8, 2, 2, ...
- machine D : 0, 6, 3, ...
- machine E : 7, 1, 2, ...

On doit calculer la durée d'occupation du support par la trame de la machine A ; et on établit un diagramme des temps faisant apparaitre l'ordre d'émission des trames les collisions et les délais d'attente.

#### **Solution :**

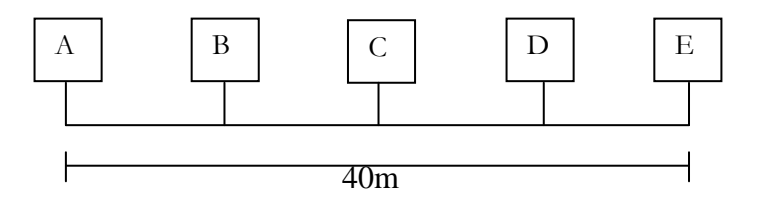

Vitesse de propagation VP=10m/s

Bande passante BP=50bits

Durée d'occupation du support par la trame de la machine A est :

Durée d'occupation = durée de transmission + durée de propagation ( $Toc = Ttr + Tpr$ )

$$
Ttr = \frac{distanceentredeuxtaches}{vitassedetransmission}
$$

$$
Tpr = \frac{trame}{debit}
$$

$$
Toc(A) = \frac{40}{10} + \frac{350}{50} = 11s
$$

Pour établir le diagramme des temps, il faut connaitre les durées d'occupations des autres machines B et E.

$$
Toc(B) = \frac{30}{10} + \frac{300}{50} = 9s
$$

$$
Toc(E) = \frac{40}{10} + \frac{500}{50} = 14s
$$

On remarque qu'à l'instant t0=0s les deux machines B et E veulent émettre les trames ce qui implique une collision.

Cette collision est du durée =  $[(distance \space entre \space B \space et \space E) / \space vitesse]$ 

$$
=\frac{30}{10}=3s
$$

 **Collision** 

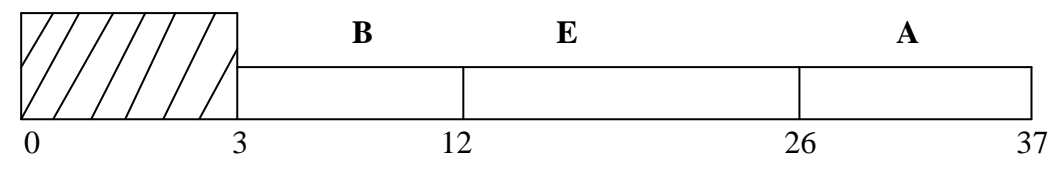

#### *2.6.2.2* **Sous couche LLC : IEEE 802.2**

A partir de cette sous-couche, on sort du domaine d'appellation Ethernet. Cependant, de

nombreux réseaux locaux associent la norme IEEE 802.2 avec Ethernet.

Le sous-comité IEEE 802.2 a standardisé une couche de niveau LLC qui possède plusieurs types d'opérations offrant des services de différentes qualités [14]**.**

**°** Le type 1 permet des communications en point à point (un émetteur un récepteur) ou en diffusion (un émetteur plusieurs récepteurs).

° Le type d'opération 2 est un service sur connexion avec acquittement, vérification de l'ordre des trames, détection et correction d'erreur, détection des doubles, contrôle de flux.

° Le type d'opération 3 est un service datagramme (sans connexion) acquitté, sans retransmission (pas de correction des erreurs), réalisant une prestation de qualité intermédiaire à la fois simple et performante.

#### <span id="page-38-0"></span>**2.6.3. Couche application :**

De nombreuses applications fonctionnent selon un environnement client/serveur, cela signifie que des machines clientes (des machines faisant partie du réseau) contactent un serveur, une machine généralement très puissante en termes de capacités d'entrée-sortie, qui leur fournit des services. Ces services sont des programmes fournissant des ressources telles que données, des fichiers, une connexion et aussi des ressources matériels.

#### **2.6.3.1.** *Définition du modèle client/serveur :*

Le modèle client-serveur s'articule autour d'un réseau auquel sont connectés deux types d'ordinateurs le serveur et le client. Le client et le serveur communiquent via des protocoles. Les applications et les données sont réparties entre le client et le serveur de manière à réduire les coûts. Le client-serveur représente un dialogue entre deux processus informatiques par l'intermédiaire d'un échange de messages. Le processus client sous-traite au processus serveur des services à réaliser. Les processus sont généralement exécutés sur des machines [15].

<span id="page-38-1"></span>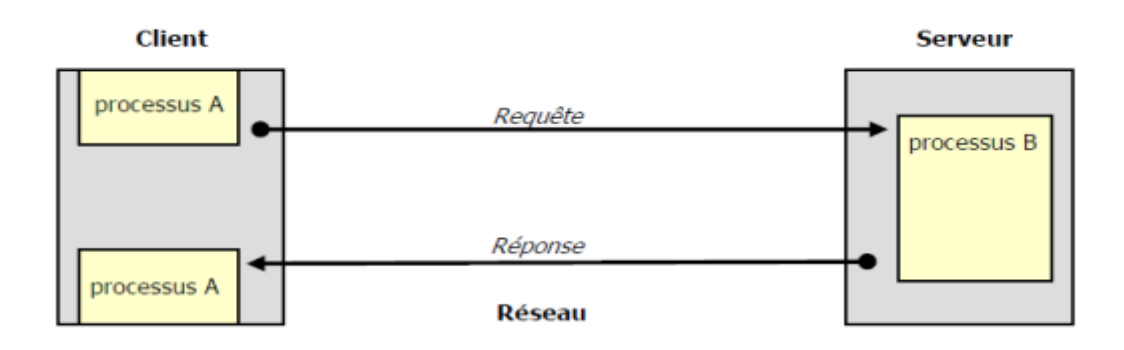

**Figure 2-8** Le modèle client/serveur

**Client :** Les caractéristiques d'un client sont les suivantes: il est d'abord actif (ou maître), il envoie des requêtes au serveur, il attend et reçoit les réponses du serveur.

**Serveur :** Il est initialement passif, il attend, il est à l'écoute, prêt à répondre aux requêtes envoyées par des clients. Dès qu'une requête lui parvient, il la traite et envoie une réponse.

#### **2.6.3.2.** *Architecture client/serveur :*

L'architecture client-serveur est un modèle de fonctionnement logiciel qui peut se réaliser sur tout type d'architecture matérielle (petite ou grosse machine), à partir du moment où ces architectures peuvent être interconnectées [16].

On parle de fonctionnement logiciel dans la mesure où cette architecture est basée sur l'utilisation de deux types de logiciels, à savoir un logiciel serveur et un logiciel client s'exécutant normalement sur deux machines différente. L'élément important dans cette architecture est l'utilisation de mécanismes de communication entre les deux applications.

Le dialogue entre les applications peut se résumer par :

° le client demande un service au serveur

° le serveur réalise ce service et renvoie le résultat au client

#### **2.6.3.3.** *Fonctionnements de l'architecture client-serveur*

Un système client-serveur fonctionne selon le schéma suivant :

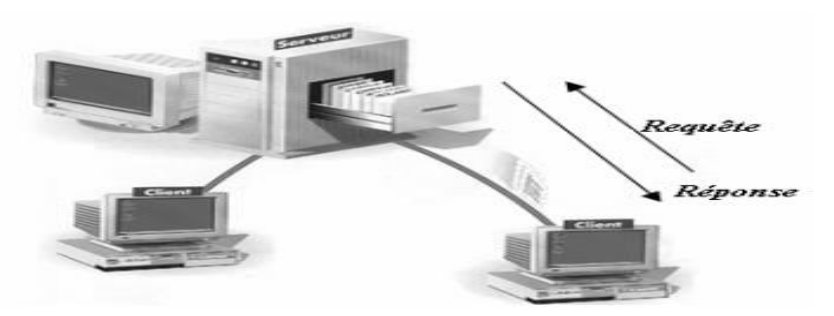

**Figure 2-9** Fonctionnement de l'architecture Client-serveur

<span id="page-39-0"></span>Le client émet une requête vers le serveur grâce à son adresse IP et le port, qui désigne un service particulier du serveur.

Le serveur reçoit la demande et répond (réponse) à l'aide de l'adresse de la machine cliente et son port.

#### **2.6.3.4.** *Architecture à deux niveaux*

L'architecture à deux niveaux caractérise le système client/serveur dans lequel le client demande une ressource au serveur qui la lui fournit directement (le serveur ne fait appel à aucune application pour fournir ce service) [16].

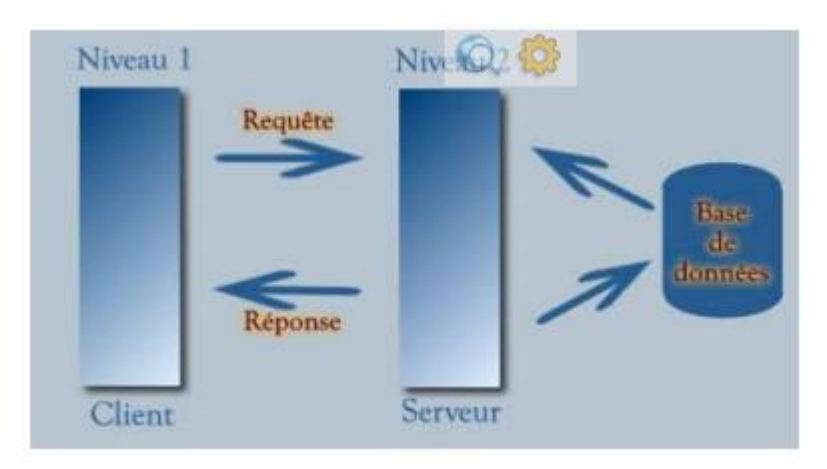

**Figure 2-10** Architecture à deux niveaux

#### <span id="page-40-0"></span>**2.6.3.5.** *Les caractéristiques des systèmes client-serveur :*

Les éléments qui caractérisent une architecture client-serveur sont :

**Service**

Le modèle client-serveur est une relation entre des processus qui tournent sur des machines séparées. Le serveur est un fournisseur de services. Le client est un consommateur de services.

#### **Partage de ressources**

Un serveur traite plusieurs clients et contrôle leurs accès aux ressources.

#### **Protocole asymétrique**

Conséquence du partage de ressources, le protocole de communication est asymétrique le client déclenche le dialogue ; le serveur attend les requêtes des clients.

#### **Transparence de la localisation**

L'architecture client-serveur doit masquer au client la localisation du serveur (que le service soit sur la même machine ou accessible par le réseau). Transparence par rapport aux systèmes d'exploitation et aux plates-formes matérielles. Idéalement, le logiciel client serveur doit être indépendant de ces deux éléments.

#### **Message**

Les messages sont les moyens d'échanges entre client et serveur.

## **Encapsulation des services**

Un client demande un service. Le serveur décide de la façon de le rendre une mise à niveau du

logiciel serveur doit être sans conséquence pour le client tant que l'interface message est identique.

#### **Evolution**

Une architecture client-serveur doit pouvoir évoluer horizontalement (évolution du nombre de clients) et verticalement (évolution du nombre et des caractéristiques des serveurs).

#### **2.6.3.6.** *La répartition des tâches :*

Dans l'architecture client-serveur, une application est constituée de trois parties :

° L'interface utilisateur

° La logique des traitements

° La gestion des données

#### **2.6.3.7.** *Les différents modèles de client/serveur :*

 En fait, les différences sont essentiellement liées aux services qui sont assurés par le serveur [15]. On distingue couramment:

#### **Le client -serveur de donnée :**

Dans ce cas, le serveur assure des taches de gestion, stockage et de traitement de donnée .c'est le cas le plus connu de client- serveur est utilisé par tous les grands SGBD :

La base de données avec tous ses outils (maintenance, sauvegarde….) est installée sur un poste serveur.

Sur les clients, un logiciel d'accès est installé permettant d'accéder à la base de données du serveur.

Tous les traitements sur les données sont effectués sur le serveur qui renvoie les informations demandées par le client.

#### **Le client -serveur de présentation :**

Dans ce cas la présentation des pages affichées par le client est intégralement prise en charge par le serveur. Cette organisation présente l'inconvénient de générer un fort trafic réseaux**.**

#### **Le client –serveur de traitement :**

Dans ce cas, le serveur effectue des traitements a la demande du client .Il peut S'agir de traitement particulier sur des données, de vérification de formulaire de saisie, de traitements d'alarmes.

Ces traitements peuvent être réalisés par des programmes installés sur des serveurs mais également intégrés dans des bases de données, dans ce cas, la partie donnée et traitement sont intégrés.

### <span id="page-42-0"></span>**2.7. Conclusion :**

 Ce chapitre nous a permis de décrire le principe d'Ethernet industriel et nous avons mis en évidence les 3 couches.

 La pénétration d'Ethernet au niveau du contrôle et des équipements terrain n'est pas moins qu'une révolution dans les industries manufacturière avec ses services communs et sa compatibilité avec plusieurs protocoles de communication, Ethernet a littéralement redéfini le rôle joué par un réseau au sein d'application industrielle.

# <span id="page-43-0"></span>*Chapitre 03*

# <span id="page-43-1"></span>CONTROLE DE TEMPERATURE D'UN PROTOTYPE (FOUR D'UNE CIMENTERIE)

# <span id="page-43-2"></span>**3.1. Introduction :**

L'application consiste à contrôler et superviser la température à travers un réseau Ethernet.

Pour valider l'application on a choisi un système représenté par le four de la cimenterie d'Ain El Kbira comme un prototype.

L'opérateur contrôle la température via un réseau Ethernet basé sur le principe de l'architecture client/serveur.

# <span id="page-43-3"></span>**3.2. Description du système :**

Le four rotatif est décrit comme étant un cylindre en acier de chaudière, il est de 80m de long et de 5.4m de diamètre. Ce four est utilisé pour la cuisson de la farine.

Pour la cuisson et pour des raisons de normes de matière, l'opération passe par quatre phases (zones) et chaque phase présente une température adéquate :

Une phase de décarbonatation où la température prend la valeur de 900 °c

Une phase de transition 1100 °c

Une phase de cuisson 1450 °c

<span id="page-43-4"></span>Une phase de refroidissement 1200 °c

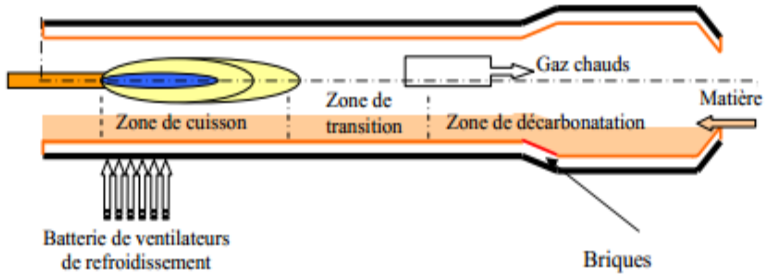

**Figure 3-1** à l'intérieur du four

## <span id="page-44-0"></span>**3.3. Pourquoi le NetBeans ?**

Pour la réalisation de notre application JAVA en utilisant l'environnement de développement NetBeans 7.3.

NetBeans est un environnement de développement intégré (IDE) pour JAVA, placé en Open Source par Sun en juin 2000 sous licence CDDL et GPLv2 et qui offre de nombreuse fonctionnalités. Il comporte notamment une série d'outils permettant la conception, le développement, l'exécution, le débogage et le déploiement des applications Java. NetBeans permet également de supporter différents autres langages, comme C, C++, JavaScript, PHP, HTML [17].

# <span id="page-44-1"></span>**3.3.1. Présentation générale du logiciel de programmation NetBeans IDE 7.3**

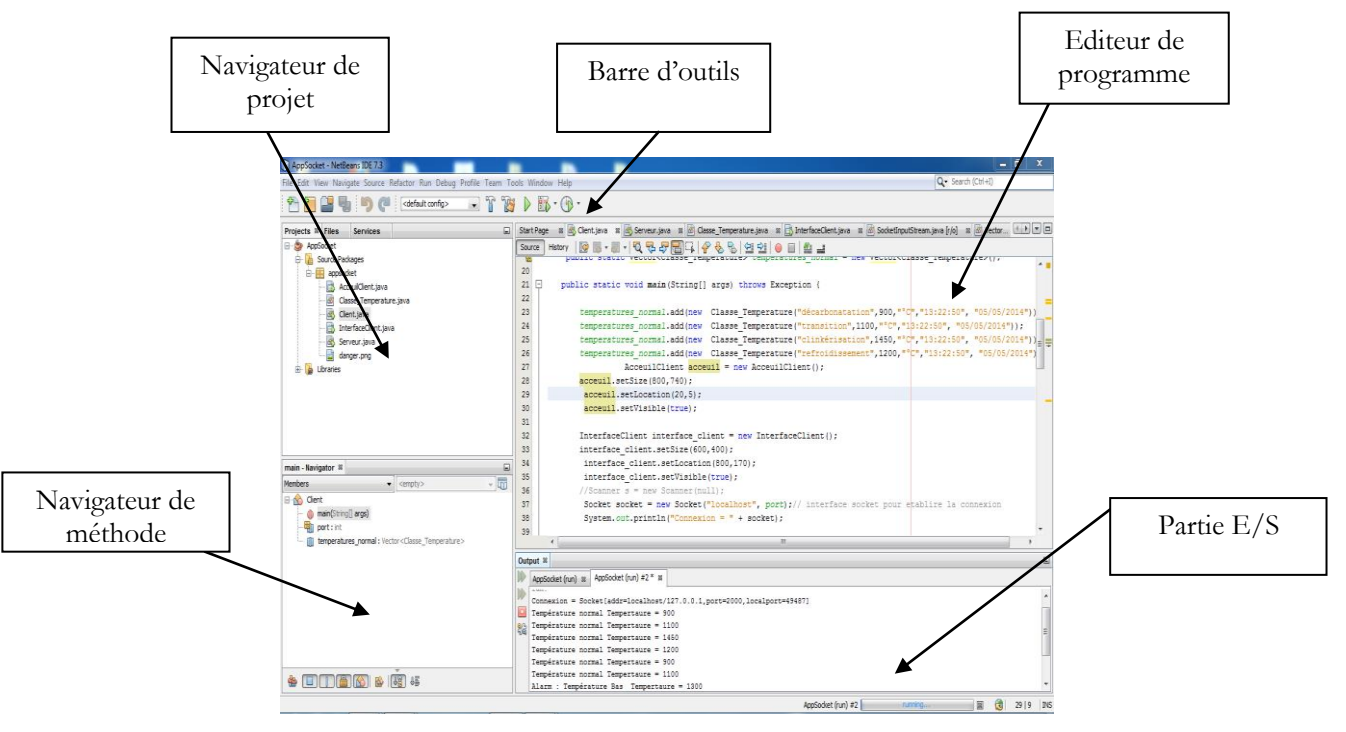

**Figure 3-2** Présentation générale du logiciel de programmation NetBeans IDE 7.3

# <span id="page-44-3"></span><span id="page-44-2"></span>**3.4. Le langage JAVA**

Java est un langage de programmation informatique orienté objet, la particularité et l'objectif central de java est que les logiciels écrit dans ce langage doivent être très facilement portables sur plusieurs systèmes d'exploitation. Java a donné naissance à un système d'exploitation (Java OS), a des environnements de développements (JDK), des machines virtuelles (MSJVM, JRE) applications multiplateformes (JVM), une déclinaison pour les périphériques mobiles/embarqués (J2ME), une bibliothèque de conception d'interface graphique (AWT/Swing),

des applications lourdes( Oracle SQL…) , des technologies web(applets, servlets) et une déclinaison pour l'entreprise (La J2EE) .Le point essentiel en java c'est la portabilité de ses applications , elles peuvent être exécuté sur n'importe quelle machine [18].

# <span id="page-45-0"></span>**3.5. Implémentation de prototype en JAVA :**

Les classes clients et serveurs sont implémentées en JAVA via le protocole TCP /IP .

# <span id="page-45-1"></span>**3.5.1. Protocole TCP/IP :**

TCP/IP représente d'une certaine façon l'ensemble des règles de communication, et se base sur la notion adressage IP.

Le protocole IP fait partie de la couche internet de la suite de protocole TCP/IP. C'est un des protocoles les plus importants d'Internet car il permet l'élaboration et le transport des datagrammes IP (les paquets de données), sans toutefois en assurer la « livraison ». En réalité, le protocole IP traite les datagrammes IP indépendamment les uns des autres en définissant leur représentation, leur routage et leur expédition.

## <span id="page-45-2"></span>**3.5.2. Les sockets :**

Les sockets sont des éléments qui permettent de dialoguer entre plusieurs machines. Elles sont utilisées dans n'importe quel langage. (PHP / C / JAVA / etc.) Elles permettent de créer des applicatifs serveurs, ou des applicatifs clients.

## **3.5.2.1.** *Rôles des sockets :*

- Connexion à une machine distante
- Attachement à un port
- Attente des demandes de connexion
- Acceptation d'une demande de connexion à un port local
- Envoi/Réception des données
- Fermeture d'une connexion

# <span id="page-45-3"></span>**3.5.3. La notion de port :**

Un service rendu par un programme serveur sur une machine est accessible par un **port.** Un port est identifié sur une machine par un nombre entier (16 bits).

De 0 à1023 :

- ports réservés assignés par l'IANA (Internet AssignedNumbersAuthority)
- donnent accès aux services standards :

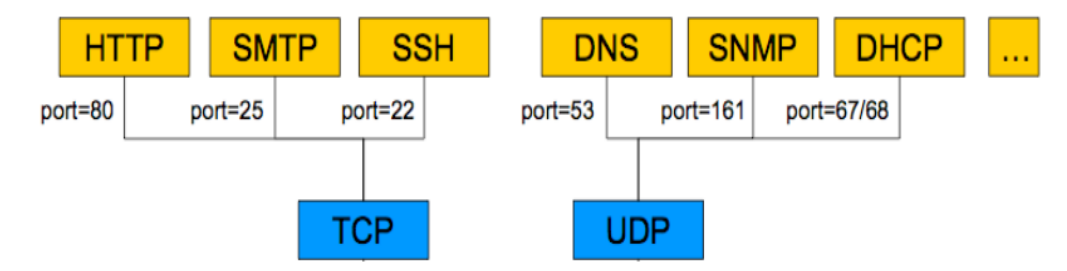

**Figure 3-3** ports réservés assignés par l'IANA

- <span id="page-46-1"></span> >1024
	- ports utilisateurs disponibles pour placer un service applicatif quelconque

# <span id="page-46-0"></span>**3.5.4. Partie serveur :**

Le serveur crée un port de service ( port numéro 2000) et se met en attente des connexions clients. Lorsque le client se connecte au socket de serveur , il crée deux flux entrée / sortie.

- Le flux d'entrée permet de recevoir des données d'un client (exemple :erreur de réception des données )
- le flux de sortie permet d'envoyer les températures au cilent.

le serveur commence d'envoyer au client les températures du four une par une et termine la communication par l'envoi du commande *'Fin'*.

voici le code java de la classe serveur :

**public class Serveur { static final int port = 2000; public static Vector<Classe\_Temperature> temperatures\_mesures = new Vector<Classe\_Temperature>(); public Serveur(){** 

**public static void main(String[] args) throws Exception {** 

**Serveur serveur = new Serveur();**

**ServerSocket s = new ServerSocket(port);// créer une socket**

```
System.out.println("serveur demarre:");
       Socket soc = s.accept();//serveur en attente des connexions clients
BufferedReader in = 
                new BufferedReader(new InputStreamReader(soc.getInputStream()));
       PrintWriter out = new PrintWriter( new BufferedWriter( 
                 new OutputStreamWriter(soc.getOutputStream())), true);
       int j = 0;while (true) { 
          if (j<8){
             out.println(temperatures_mesures.get(j).getTemperature()); 
             System.out.println("Envoi : 
"+temperatures_mesures.get(j).getTemperature());
          }
          j++;
          if (j==8) out.println("FIN"); 
          String str = in.readLine(); // lecture du message
          if (str.equals("END")) break;
          if (!str.equals("")) System.out.println("ECHO = " + str); // trace locale 
       }
       in.close();
       out.close();
       soc.close();
  }
}
```
### <span id="page-47-0"></span>**3.5.5. Partie client :**

Lorsque le client se connecte au socket de serveur (IP de la machine serveur et le numéro de port 2000), il crée deux flux d'entrée /sortie :

- le flux d'entrée permet de recevoir des tempértaures de four d'un serveur.
- le flux de sortie permet d'envoyer l'accusé de réception des températures.

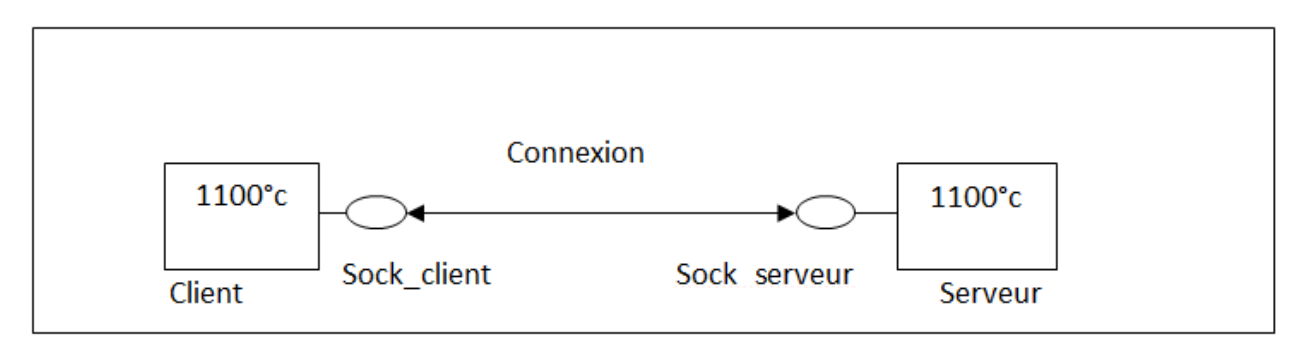

Figure 3-4 Communication client serveur par socket

<span id="page-48-0"></span>Le client commence de réceptionner de serveur les valeurs de température du four une par une et termine la communication par la réception du commande *'Fin'*.

Les tâches principaux du client sont :

1) - supervision des températures reçues par le serveur

2) - visualisation des courbes des températures

3)- affichage des paramètres de conduite du four

Le contrôle se fait par la comparaison des températures reçues avec le seuil de la température de chaque zone (exp :zone1=900°c, zone2=1100°c, zone3=1450°c, zone4=1200°c).

Si la valeur de température augmente ou diminue d'un seuil, la classe client observe le défaillance de température pour chaque zone.

Voici le code java de la classe client

**public class Client {**

**static final int port = 2000;**

**public static Vector<Classe\_Temperature> temperatures\_normal =** 

**new Vector<Classe\_Temperature>();**

**public staticvoid main(String[] args) throws Exception {**

**InterfaceClient interface\_client = new InterfaceClient();**

**FramePrincipal frame =new FramePrincipal(interface\_client);**

**Socket socket = new Socket("192.168.1.4", port);/\* socket pour etablire la connexion**

**BufferedReader in =** 

 **new BufferedReader(new InputStreamReader(socket.getInputStream()));**

**PrintWriter out = new PrintWriter(new BufferedWriter(**

 **new OutputStreamWriter(socket.getOutputStream())), true);**

```
String str="";
     boolean fin=false; int trouve=0; int j = 0;
     while(!fin){
        str = in.readLine();
        if (str.equals("FIN"))
             fin=true;
        else {
             double temperature = Double.parseDouble(str);
             interface_client.temperatures.add(str+"°C");
             if (temperature>temperatures_normal.get(j).getTemperature())
                 System.out.println("Alarme : Température Haute Tempértaure = 
"+str);
             else 
                 if (temperature<temperatures_normal.get(j).getTemperature())
                   System.out.println("Alarme : Température Basse Tempértaure = 
"+str); 
                 else
                   System.out.println("Température normale: Tempértaure = "+str);
             j++; 
             if (j>=4) j=0;
             out.println("Temperature suivante...");
        }
     }
     System.out.println("END"); // message de terminaison
out.println("END") ;
     in.close();
out.close();
     socket.close();
  }
```
#### <span id="page-49-0"></span>**3.6. Fonctinnement de prototype :**

**}**

L'interface graphique utilisé par le client est une fenêtre qui comporte trois boutons plus un

bouton de 'Quitter'.

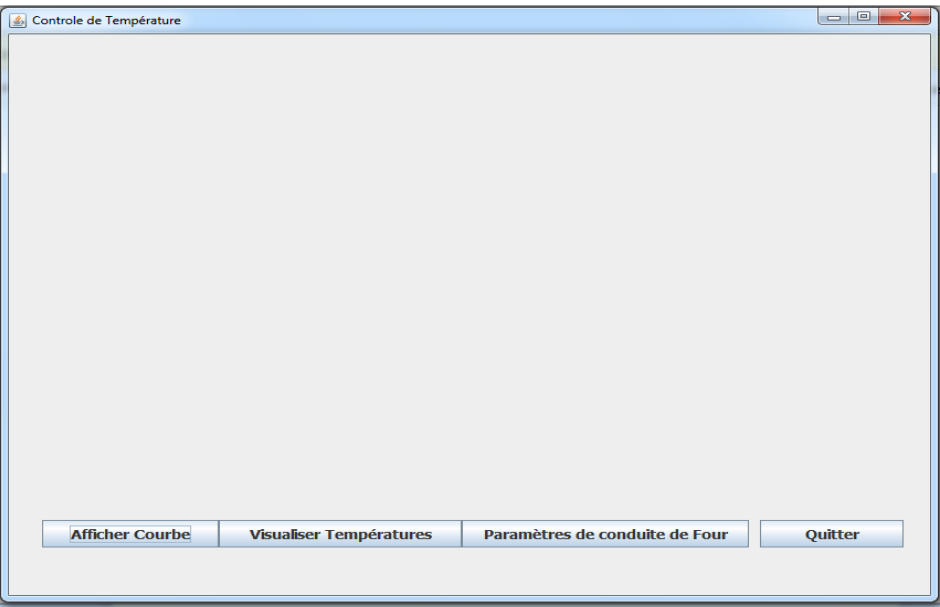

**Figure 3-5** Interface principale du client

<span id="page-50-0"></span>Lors de la supervision, et si le client clique sur le bouton « Afficher Courbe » il obtient l'interface suivant:

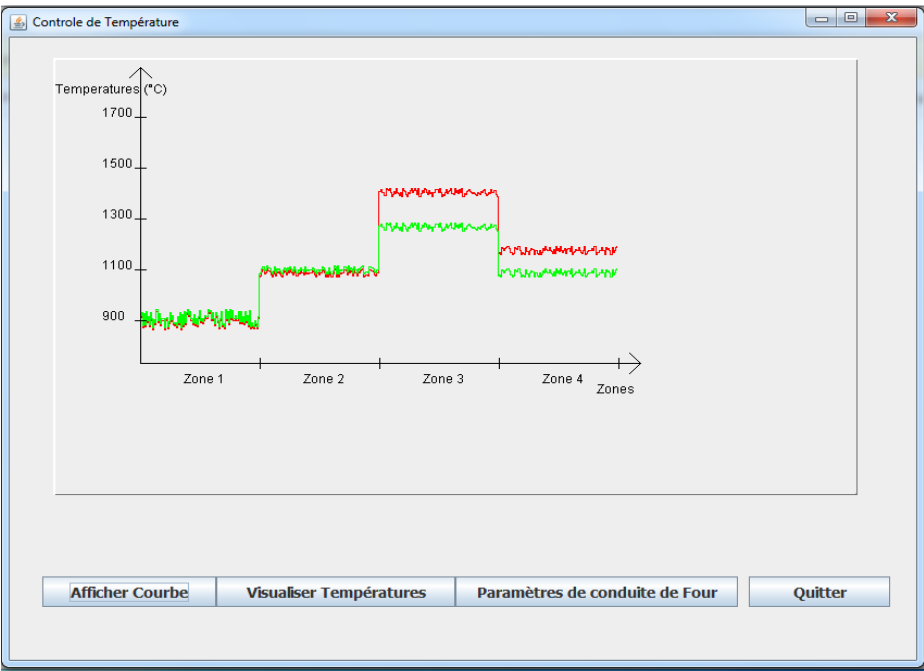

**Figure 3-6** Interface des courbes

<span id="page-50-1"></span>Ces courbes représentent les températures des quatres zones :

La couleur rouge montre la température à la 1ér état(le 05/05/2014 à 13 :22 :50 )

La couleur verte montre la température à la 2éme état (le 12/05/2014 à 14 :35 :14)

Le client constate que la températue a diminué dans les zones 3 et 4, il clique sur le bouton « Visualiser Température » pour voir les valeurs de ces températures .

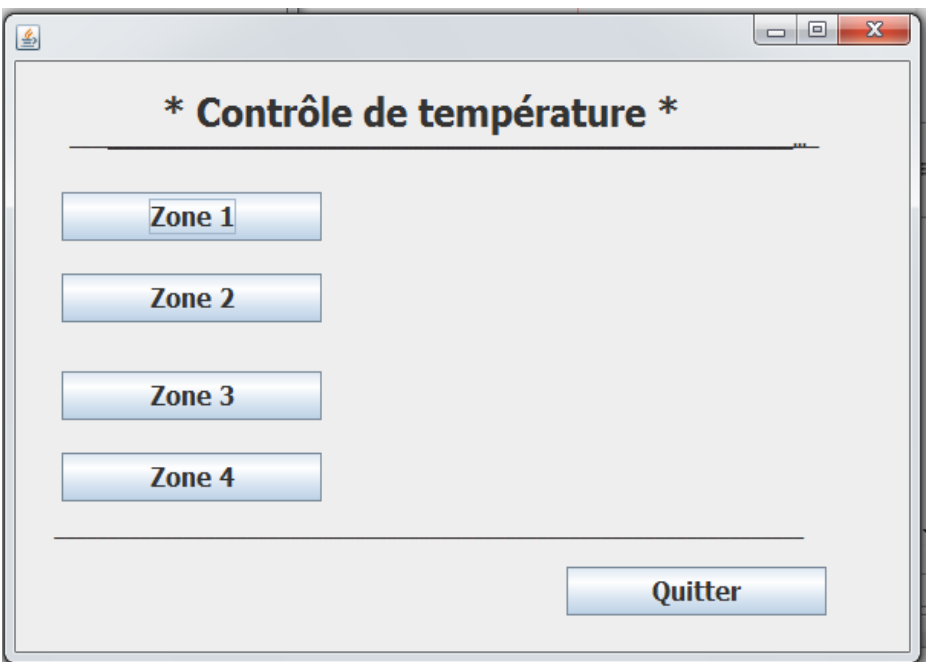

**Figure 3-7** Interface de visualisation des températures

<span id="page-51-0"></span>Cette fenêtre est composée de quatres boutons, Chacun de ces derniers représente une température d'une zone.

Si le client clique sur les zones 1 et 2, il trouve que les valeurs de la température des deux états sont égaux :

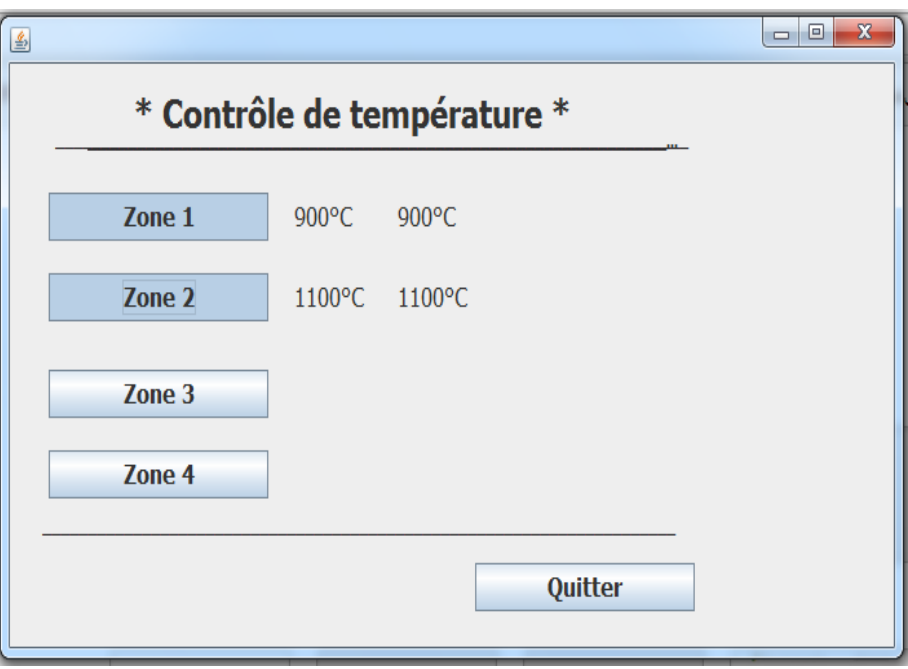

#### **Figure 3-8** Interface des températures égaux

<span id="page-51-1"></span>S'il clique sur les zones 3 et 4 , il constate que les valeurs de température ont diminué par rapport aux valeurs normaux, donc il y a un signal d'allarme (un point rouge).

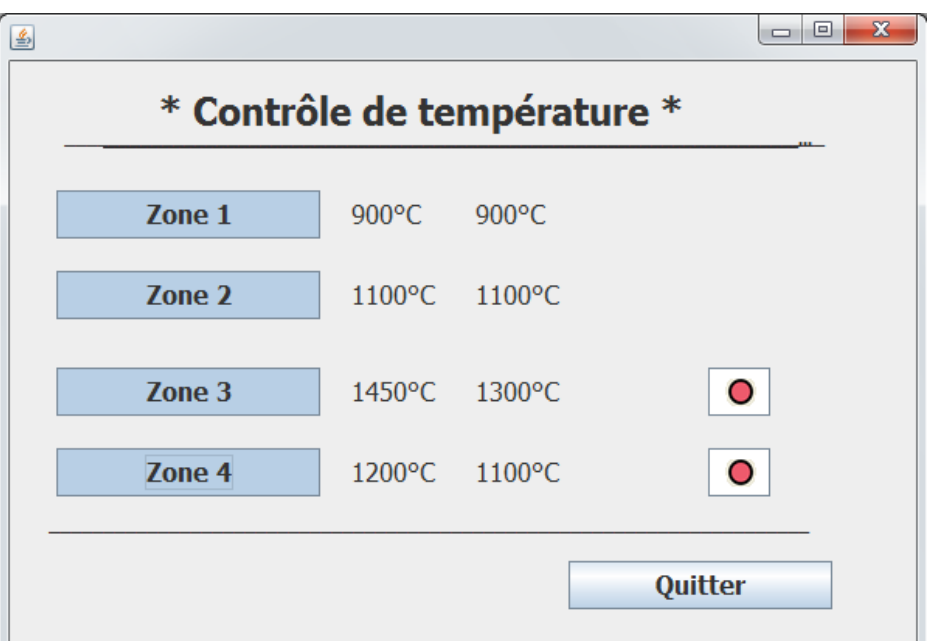

**Figure 3-9** Interface des températures diminuées

<span id="page-52-0"></span>Les résultas présentés ont été pris d'un état réel d'un systéme controlé pendant des durées différentes.

Le client peut même afficher les paramétres de conduite du four et voir les interprétations concernant le bon fonctionnement de la cuisson de la farine ( matiére), il suffit de cliquer sur le bouton « paramétres de conduite du four »

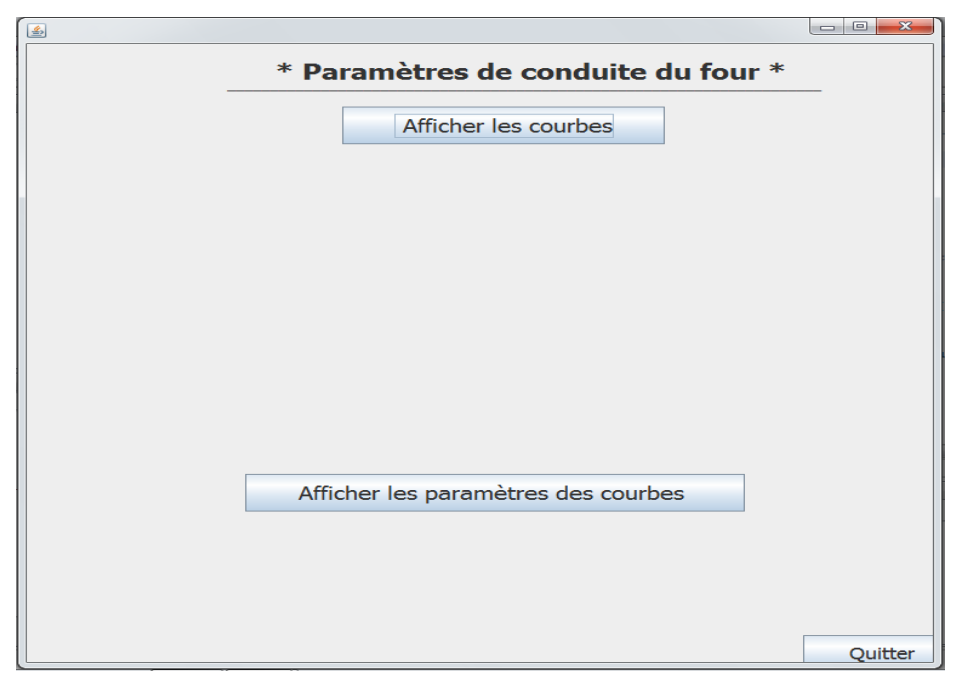

**Figure 3-10** Interface des paramètres de conduite du four

<span id="page-52-1"></span>Le bouton 'Afficher les courbes' donne la figure suivante:

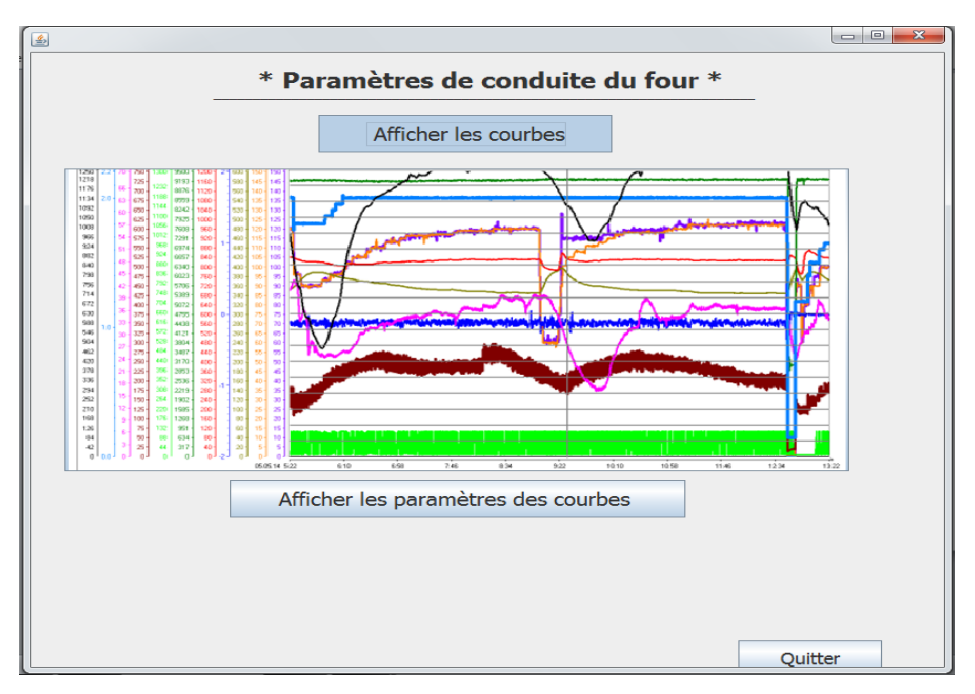

**Figure 3-11** Interface des courbes des paramètres relatives au four

<span id="page-53-0"></span>Et le bouton 'Afficher les paramètres des courbes' donne la figure suivante:

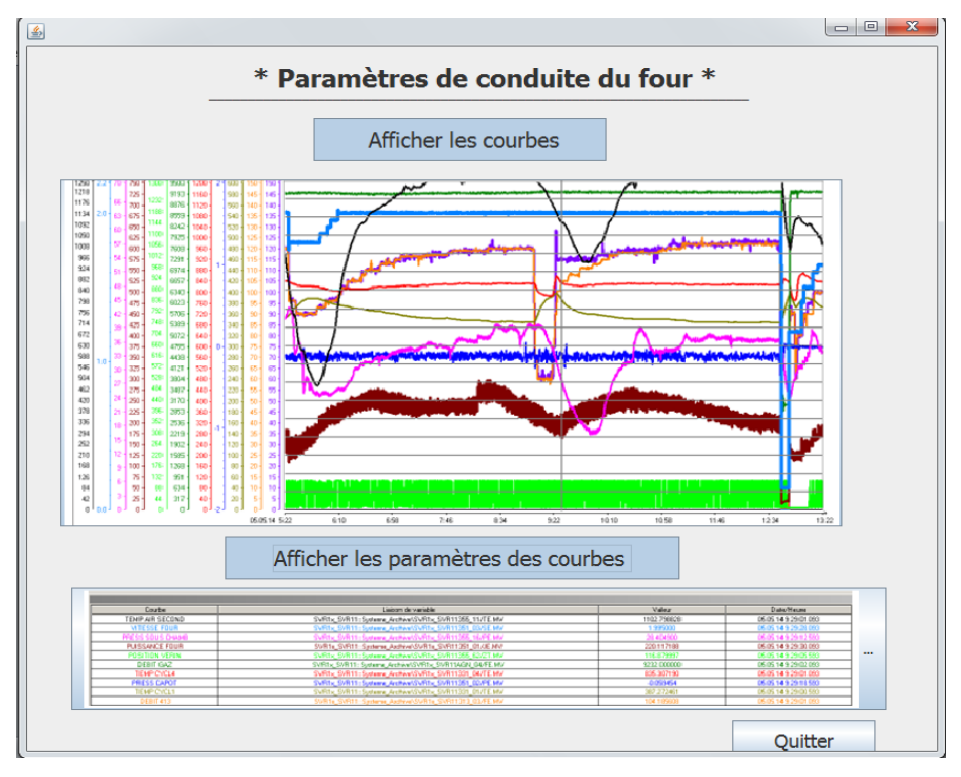

<span id="page-53-1"></span>**Figure 3-12** Interface des interprétations des courbes

#### <span id="page-54-0"></span>**3.7. Conclusion :**

Un réseau Ethernet industriel est utilisé pour améliorer la tâche diagnostic et surveillance à l'intermédiaire d'une Interface Homme Machine.

Le réseau industriel type Ethernet conçu spécialement pour la conduite et la surveillance des processus productifs, généralement placé dans un environnement net et non perturbé. En effet, le milieu peut influer rapidement sur la qualité de mesure et la robustesse du réseau. C'est pour cette raison, la partie commande- surveillance (salle de commande) doit être toujours placée sur une distance calculée par rapport à la partie opérative.

# <span id="page-55-0"></span>CONCLUSIONS GENERALES ET PERSPECTIVES

Au même titre que les réseaux informatiques il y a quelques années, les réseaux industriels sont à leur tour en pleine évolution pour répondre aux nouveaux besoins des utilisateurs. Ceux-ci souhaitent s'affranchir de l'hétérogénéité des architectures afin de réduire les coûts d'interconnexion, en termes de câblage, mais aussi d'interfonctionnement.

Grace à ces grands avantages : simplicité, ouverture, universalité, facilité d'implantation et à sa robustesse, le réseau Ethernet est tout simplement un réseau plus utilisé dans l'industrie aujourd'hui.

Le but de ce travail est le contrôle de la température d'un système représenté par le four de la cimenterie d'Ain El Kbira comme un prototype à travers un réseau Ethernet.

Ce réseau est représentatif des standards de communication actuels utilisés dans l'industrie.

Dans cette application, le réseau Ethernet permet la liaison entre un client et un serveur pour le contrôle de la température.

L'objectif est la mise en œuvre des connexions entre un client et un serveur. Le dialogue s'opérera également entre eux à l'aide du logiciel NetBeans IDE7.3 avec un langage JAVA pour la supervision de température.

De nombreuses perspectives sont envisagées en partant de ce travail, parmi eux :

Le contrôle de la température à travers un réseau Internet.

# **Annexe A-(Société des ciments d'Ain El Kebira)**

# **Présentation de société des ciments d'Ain El Kebira**

# **-***Statut*

La société des ciments d'Ain El Kebira est une filiale du groupe industriel des ciments d'Algérie (GICA) détenteur à 100%. C'est une société par action.

# *-Localisation de la cimenterie*

La cimenterie est située à 320 Km à l'est d'Alger, à 20 Km au Nord - Est du chef-lieu de la wilaya de Sétif, à 7 Km au sud de la daïra d'Ain El Kebira et à l'Est de la commune de ouled adouane., dont les coordonnés géographiques sont :

- Longitude (Greenwich) :  $5^{\circ}$  27' E
- Latitude nord : 36°'20'
- Altitude : 1040 mètre

Couvrant une superficie de 204 hectares. Elle tire ses principales matières premières à partir des gisements de calcaires (djebel Medjounes) et d'argile « marne » de (Theniet Mouloutou).Le siège de la direction générale se trouve dans la ville de Sétif.

# *- La Direction Générale*

- Adresse : Cité Bounechada ; Rue Abacha Amar Sétif 19000 Algérie
- Téléphone : 00 213 (0)36 66 00 28/29
- $\bullet$  Fax : 00 213 (0) 36 84 56 97
- $\bullet$  E-mail : [dirgen@scaek.dz](mailto:dirgen@scaek.dz)
- Site Web: www.scaek.dz

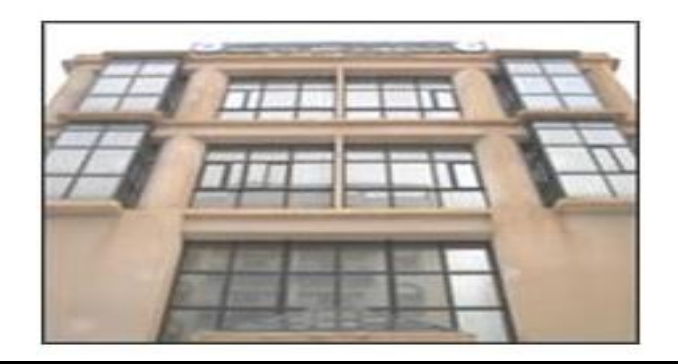

# **- La Cimenterie**

- Adresse: BP 01 Ain El Kebira Sétif 19400 Algérie
- Téléphone : 00 213 (0)36 60 80 80; 00 213 (0)36 60 82 82,00 213 (0)36 60 83 83
- Fax : 00 213 (0)36 60 81 81
- E-mail : [scaek@scaek.dz](mailto:scaek@scaek.dz)

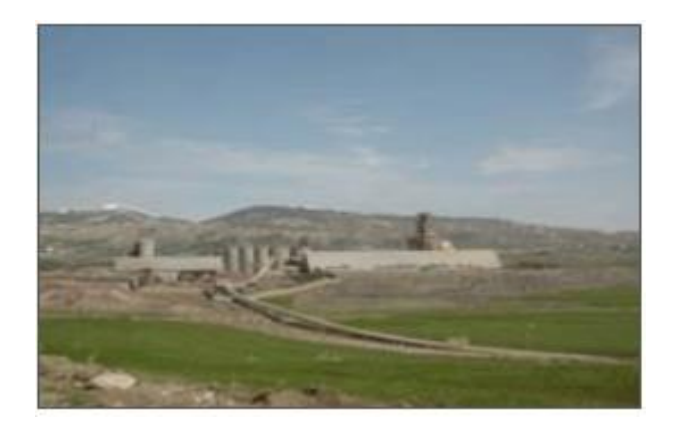

# **-Produits fabriqués**

La société fabrique actuellement deux types de ciment :

# **Les Ciments Portland aux Ajouts**

CPJ- CEM II/A 42.5 selon la norme NA 442/2000

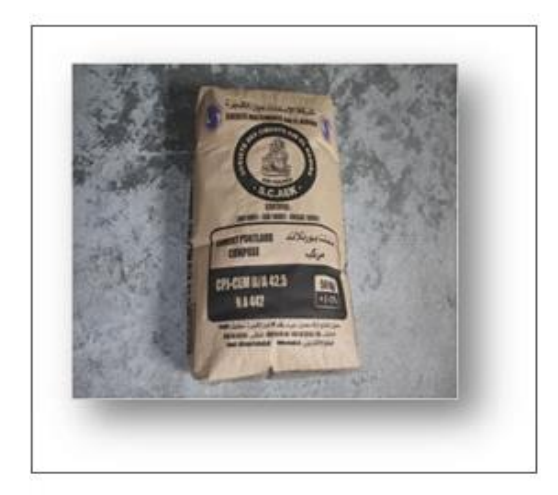

# **Le Ciment Résistant aux Sulfates**

CRS 400 selon la norme NA 443/2002

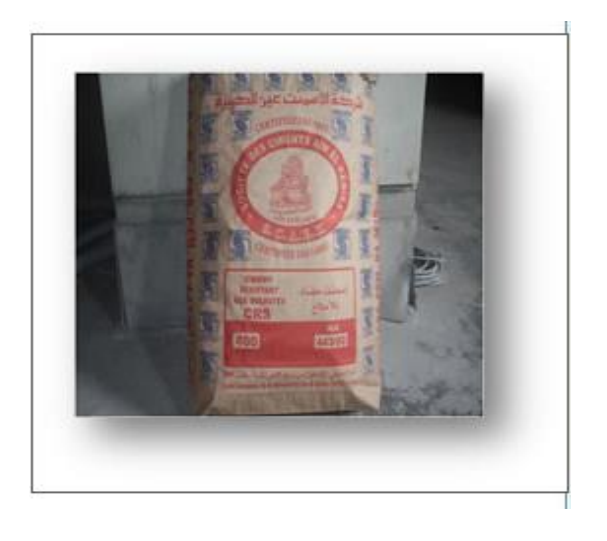

#### **- Capacité nominale et procédé de fabrication**

La capacité nominale de production de la cimenterie est de 1.000.000 de tonnes de clinker. Le ciment est fabriqué par le procédé à voie sèche. Il passe par les principales phases suivantes :

#### *- Extraction et préparation des matières premières*

- Le calcaire et la marne sont extraits par manutention mécanique une fois la roche abattue à l'explosif et par ripage au niveau de deux carrières. Les tout venants transportés par des Dumpers de charges utiles de 26 à 60 tonnes.
- le calcaire et la marne sont concassés séparément dans des ateliers de concassage pour une réduction de 0-25mm.
- Le calcaire est concassé par un concasseur à percutions d'un débit nominal de 1000t/h.
- La marne est concassé par un concasseur à percutions d'un débit nominal de 250 t/h
- Les matières traitées sont transportées vers l'usine par deux convoyeurs à bandes vers un hall de stockage et de pré homogénéisation.
- Le Minerai de fer est approvisionné de SOMIFER des carrières de Sétif, Jijel, Tébessa.

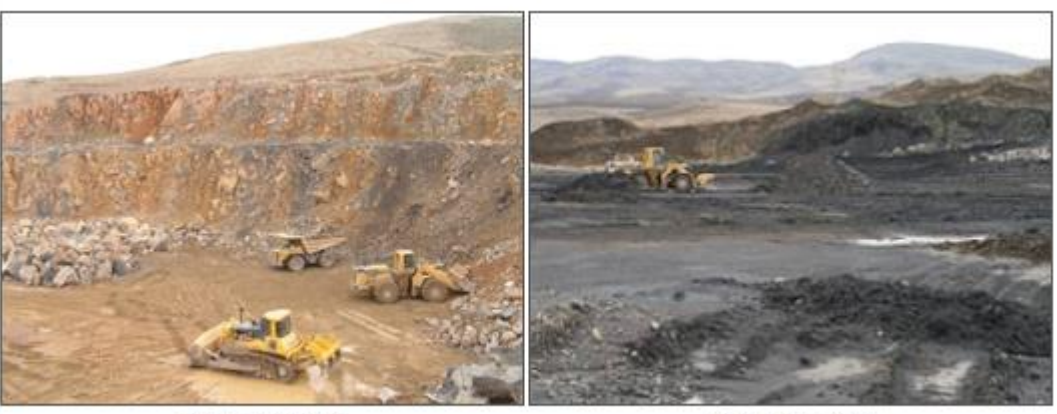

Gisement calcaire

Gisement marne

#### **- Préparation de la farine**

Pour la préparation de la farine, les matières premières sont reprises par des ponts gratteurs et acheminées vers des trémies de dosage via des bandes transporteuses. Le broyage du calcaire et de la marne avec une addition de 2 % de minerai de fer se fait en circuit fermé dans trois broyeurs à boulets de 125 t/h chacun. La poudre crue obtenue dénommée communément farine est acheminée à travers un séparateur ou les fractions fines sont transportées pneumatiquement vers des silos d'homogénéisation

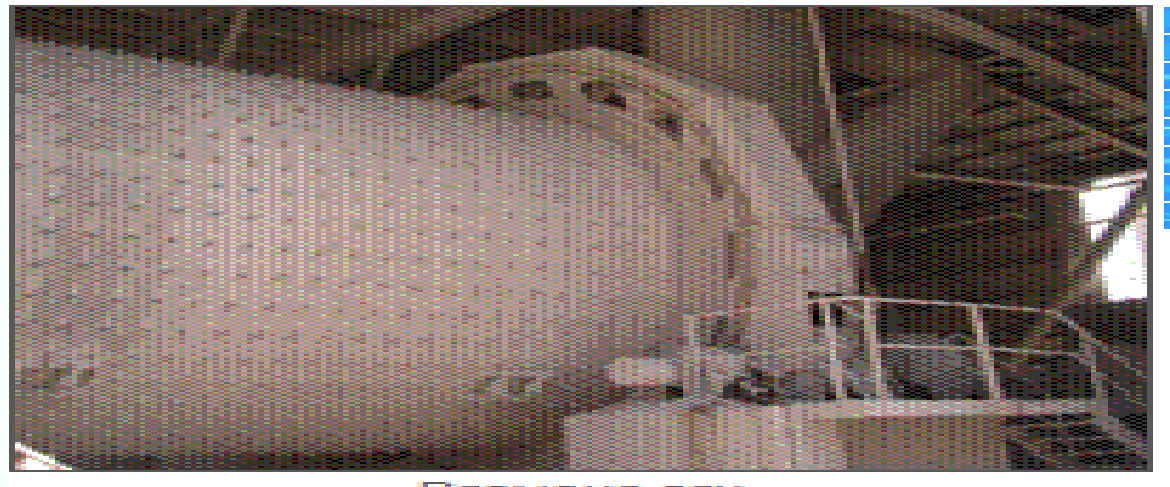

Broyeur cru

#### **- Cuisson de la farine**

Après son stockage dans les silos (capacité de stockage de 2X10 000 tonnes), la farine crue est homogénéisée à l'extraction avant d'être expédié à travers une tour échangeurs où elle est préchauffée pour être ensuite pré calcinée avant d'arriver dans le four rotatif de 80 m de long et de 5,4 m de diamètre protégé par du réfractaire où elle est clinkerisée à 1450°C. Le clinker résultat de la cuisson du mélange subit une trompe à

travers un refroidisseur à grilles avant d'être stocké dans cinq silos (capacité de stockage 2X25000, 1X10000, 2X5000 tonnes).

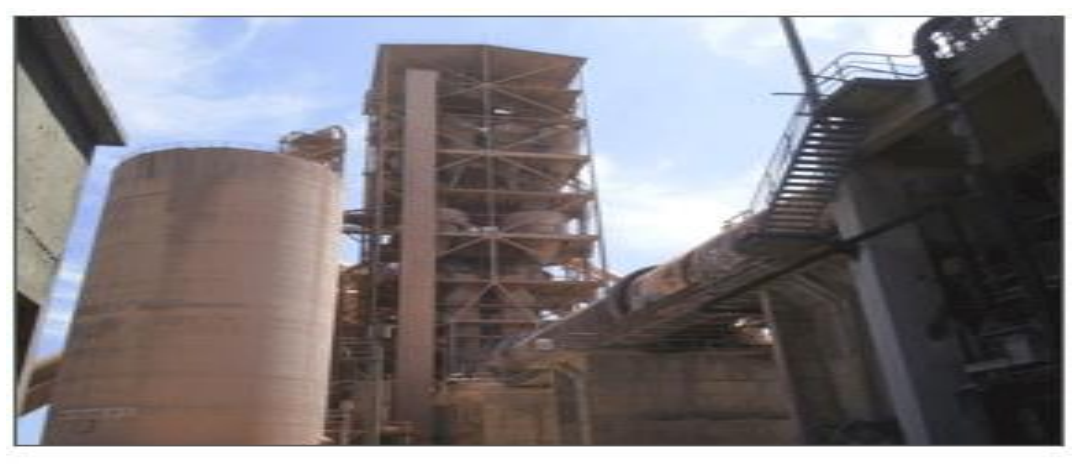

Zone de cuisson

#### **- Broyage du clinker**

 Le clinker additionné à du gypse et d'ajouts est broyé dans deux broyeurs à boulets de 90T/h chacun ; donne du ciment. Transporté à l'aide de pompes pneumatiques, il est stocké dans 05 silos (capacité de stockage de 3X10000 et 2X5000 tonnes).

Le clinker broyé uniquement avec le gypse donne du ciment CPA

 Le clinker broyé avec un mélange de gypse et ajout dans des proportions bien définies donne du ciment CPJ.

 Le clinker ayant fait l'objet d'une opération spéciale à partir des matières premières et mélangées uniquement à du gypse donne du ciment CRS.

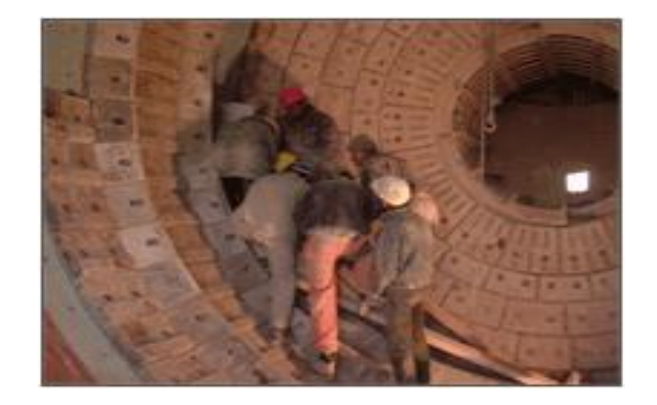

*- Evolution de la production de ciment*

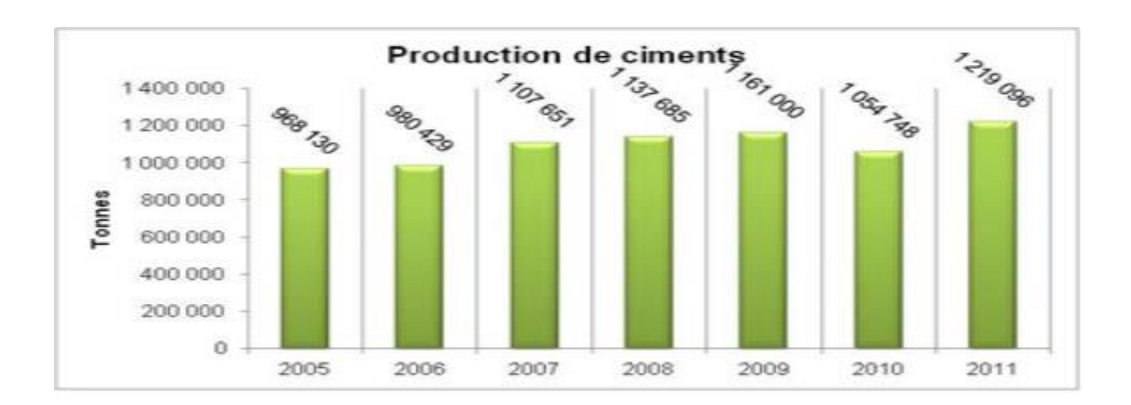

**- les interfaces clients à la salle de commande :**

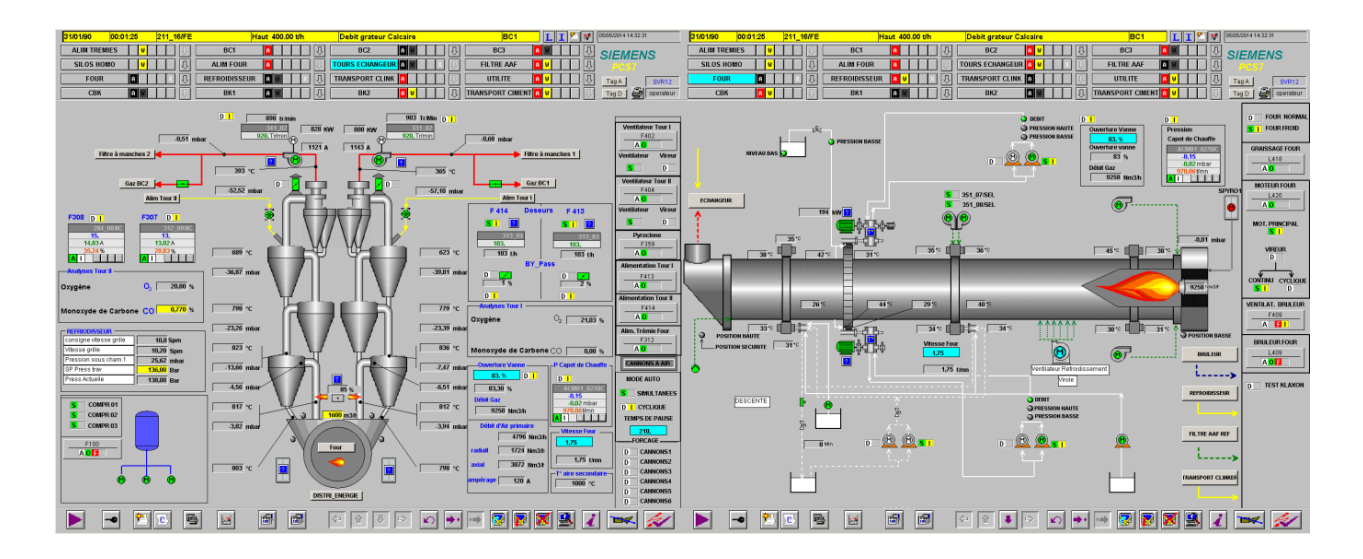

Tour échangeur et four

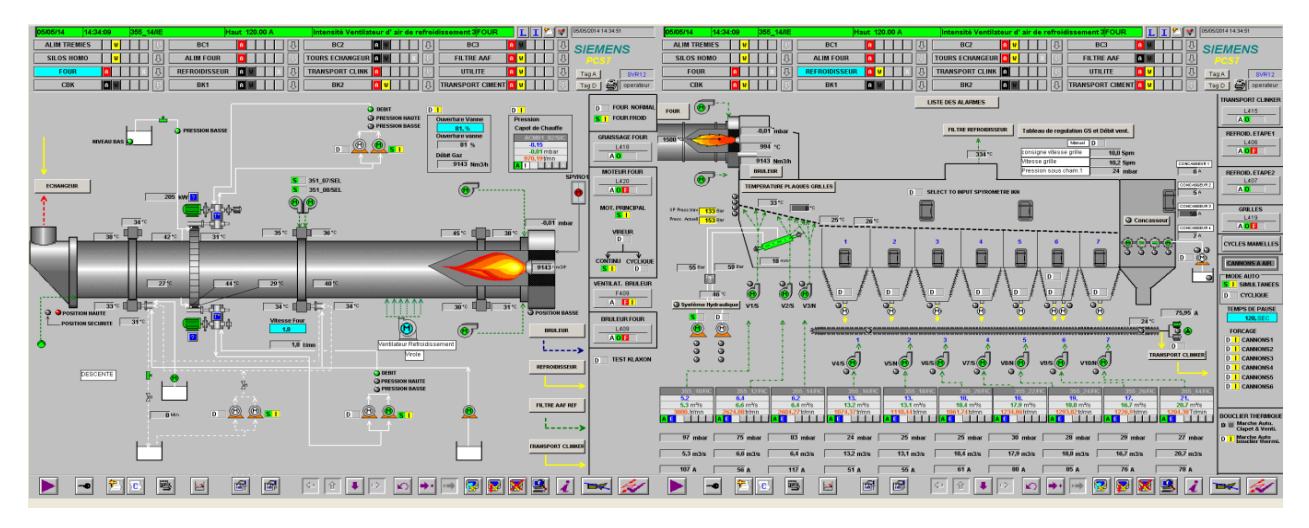

Four et refroidisseur

# **Références Bibliographiques**

[1] « Réseaux Locaux Industriels » ou « Bus de terrain ». Une synthèse de présentation des caractéristiques principales ...

[2] G. Pujolle « Les réseaux » 3ème édition.

[3] S. Schneider« Les bus et les réseaux de terrain en automatisme industriel » Ouahid Belkacem Novembre 2002.

[4] « Généralités sur les réseaux » Documents de Formation CARIP Version 2.0.0 Académie de Lyon.

[5] Dr. Ir. H. Lecocq « Cours les réseaux locaux industriels » 2004.

[6] EricDecke « Réseaux Locaux Industriels et Bus de Terrain » Janvier 2006.

[7] Jebri Elies « Cours systèmes de communication» 1999/2002.

[8] « Détection et correction des erreurs binaires » Réseaux IUT de Villetaneuse Département Informatique, Formation Continue Année 2012-2013

[9] Dr. Ir. H. Lecocq « Cours les réseaux locaux industriels » 2004.

[10] Mesure 803- MARS 2008 - www.mesures.com

[11]Gilbert Held, «Ethernet network», Fourth Edition, Degree Consulting, Macon, Georgia, USA

[12] SIMATIC NETNCM S7 pour Industriel Ethernet, version1, 1999

[13] Cergy, «Support de cours Réseau EISTI», France 2001

[14] Philipe Latu, «technologie Ethernet», http://www.inetdoc.net

[15] Belkhouche Souheyla, «Etude et Administration des Systèmes de Supervision dans un Réseau Local»,

Mémoire pour l'Obtention du Diplôme D'Ingénieur d'Etat, Département d'Informatique, université

Abou Bakr Belkaid– Tlemcen,Algérie,2011.

[16]Architectures réseau, Université Hassiba Ben Bouali ChlefFaculté des sciences et sciences de

L'ingénieur / Département TCT, 2010[, http://berrabah.site.voila.fr](http://berrabah.site.voila.fr/)

[17] [http://www.softfonic.com](http://www.softfonic.com/) /s/netbeans –ide-7.3

[18] [http://www.jmDoudoux.com/java](http://www.jmdoudoux.com/java)

**ملـخـص**:

في هذا العمل المتواضع قمنا بدراسة الشبكات المحلية الصناعية بصفة عامة ؛ من بين هذه الشبكات شبكة الاثرنيت التي تستعمل في الصناعة .تسمح هذه الشبكة بربط الاجهزة المتفرقة مثل الربط بين الخادم و الزبون من اجل تطبيقات مختلفة مثل تطبيق **مراقبة درجة الحرارة الذي قمنا باختياره.**

#### **كلمـات مفتاحيـــة: شبكة، إيثرنيت، الزبون ، الخادم**

#### **Résumé** :

Dans ce modeste travail, on a été fondée sur l'étude des réseaux locaux industriels d'une façon générale, parmi ces réseaux le réseau Ethernet qui est tout simplement un réseau utilisé dans l'industrie aujourd'hui, il permet la connexion de matériels divers par exemple la connexion entre un client et un serveur pour des différentes applications comme l'application de la contrôle de température qui on a choisi.

# **Mots Clés : Réseau, Ethernet, Client, Serveur Abstract**:

In this modest work, it was based on the study of general industrial LANs, among these Ethernet networks is simply a network used in the industry today, it allows the connection of equipment for example the connection between a client and a server for different applications such as the implementation of the control of temperature was chosen.

**Key Words** : Network, Ethernet, Customer, server.